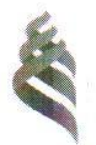

## МИНИСТЕРСТВО ОБРАЗОВАНИЯ И НАУКИ РОССИЙСКОЙ ФЕДЕРАЦИИ

Федеральное государственное автономное образовательное учреждение Высшего профессионального образования

«Дальневосточный федеральный университет»

 $(J\text{B}\Phi\text{V})$ 

#### ИНЖЕНЕРНАЯ ШКОЛА

«СОГЛАСОВАНО»

Руководитель ОП

 $\sqrt{\text{O.P. core}}$  O.M.XOJSHOBa<br>(подрись) (Ф.И.О. рук. ОП)  $\ell$ » aupers 2014.

«УТВЕРЖДАЮ»

Заведующий кафедрой Электроэнергетики и электротехники (название кафедры)

*Древ* Н.В. Силин<br>(Ф.И.О. зав. каф.)<br>// » *асереел, 2014* г. (подпись)

#### РАБОЧАЯ ПРОГРАММА УЧЕБНОЙ ДИСЦИПЛИНЫ

Информационные технологии в электроэнергетике

#### Направление подготовки - 13.03.02 Электроэнергетика и электротехника

профиль «Электроснабжение»

Форма подготовки (заочная)

курс 1\_\_\_ семестр/курс лекции 4 час. практические занятия 4 час. лабораторные работы час. в том числе с использованием МАО лек. /пр. /лаб. час. всего часов аудиторной нагрузки 8 час. в том числе с использованием МАО \_4 \_ час. самостоятельная работа 100 час. контрольные работы (количество) \_\_\_\_ семестр курсовая работа / курсовой проект \_\_\_\_\_ семестр зачет 1\_\_\_\_\_\_ курс семестр/курс экзамен

Рабочая программа составлена в соответствии с требованиями федерального государственного образовательного стандарта высшего профессионального образования по направлению подготовки 13.03.02 «Электроэнергетика и электротехника» (уровень бакалавриата), утверждённого приказом Министра образования и науки Российской Федерации от 03 сентября 2015 года № 955

Рабочая программа обсуждена на заседании кафедры Электроэнергетики и электротехники, протокол № 9 от «11» апреля 2014 г.

Заведующая (ий) кафедрой Н.В. Силин Составитель (ли): ассистент О. С. Михайленко

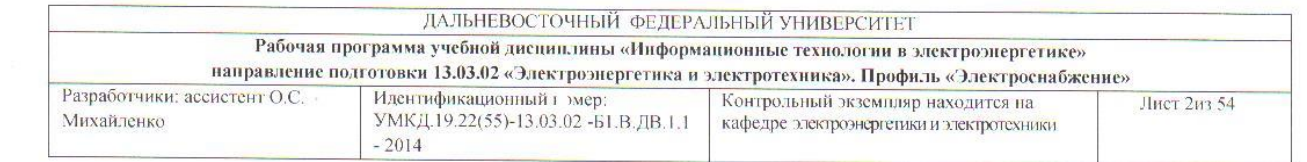

## Оборотная сторона титульного листа РПУД

## 1. Рабочая программа пересмотрена на заседании кафедры:

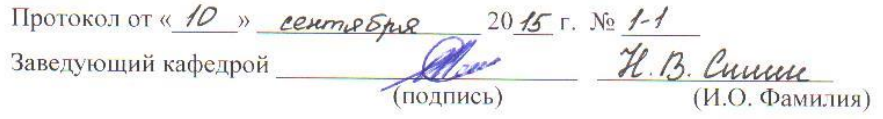

#### П. Рабочая программа пересмотрена на заседании кафедры:

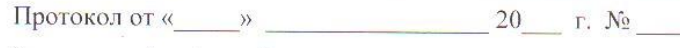

Заведующий кафедрой \_\_\_\_\_\_

 $\tilde{R}$ 

(подпись)

(И.О. Фамилия)

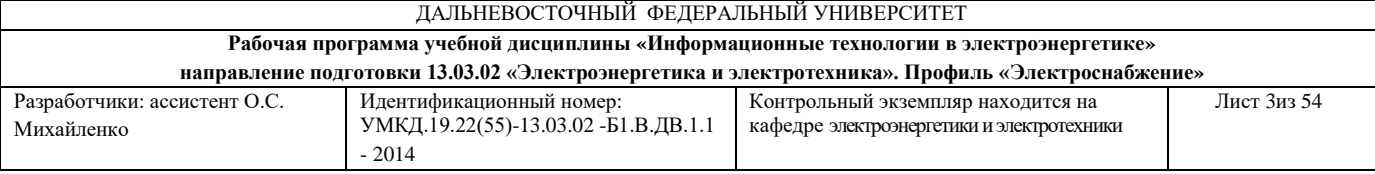

#### **АННОТАЦИЯ**

Дисциплина «Информационные технологии в электроэнергетике» разработана для студентов, обучающихся по направлению подготовки 13.03.02 «Электроэнергетика и электротехника», профиль «Электроснабжение» очной и заочной формы и относится к дисциплинам выбора вариативной части учебного плана - Б1.В.ДВ.1.1.

Общая трудоемкость составляет 3 зачетных единиц (108 часов). Учебным планом предусмотрены лекционные занятия (4 часа), практические занятия (4 часа), самостоятельная работа студента (100 часов). Дисциплина реализуется на 1 курсе. Форма контроля по дисциплине – зачет.

Дисциплина «Информационные и компьютерные технологии в электроэнергетике» опирается на уже изученные дисциплины, такие как «Линейная алгебра и аналитическая геометрия», «Математический анализ». В свою очередь она является «фундаментом» для изучения всех последующих дисциплин. Дисциплина обучает навыкам работы в современных программных продуктах, обеспечивающих проведение расчетных и проектных работ, а также процесс документирования в электроэнергетике.

#### **Цели дисциплины:**

приобретение студентами знаний и навыков, дающих им возможность использовать информационные технологии в обучении и дальнейшей работе посредством:

- приобретения ими навыков работы с компьютерной графикой, с системами управления базами данных (СУБД),

- приобретения умения обрабатывать данные средствами электронных таблиц, пользоваться пакетами математических программ.

#### **Задачи дисциплины:**

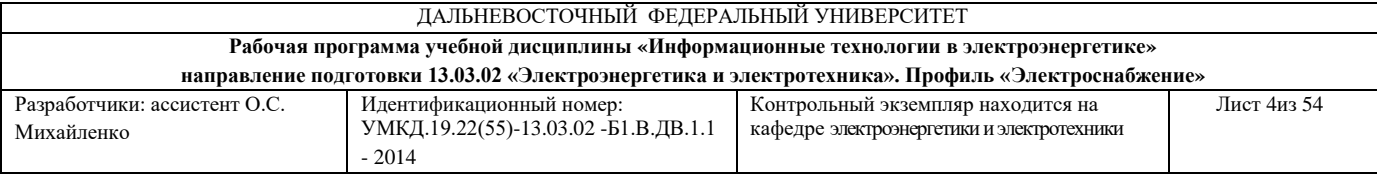

-сформировать у студентов представление о современных информационных технологиях (ИТ) и научить основам использования возможностей глобальной сети *Internet*;

-дать студентам знания и развить навыки работы с пакетами прикладных программ используемых в профессиональной деятельности.

Для успешного изучения дисциплины «Информационные технологии в электроэнергетике» у обучающихся должны быть сформированы следующие предварительные компетенции:

способность к самоорганизации и самообразованию.

В результате изучения данной дисциплины у студентов формируются следующие общекультурные и общепрофессиональные компетенции (элементы компетенций).

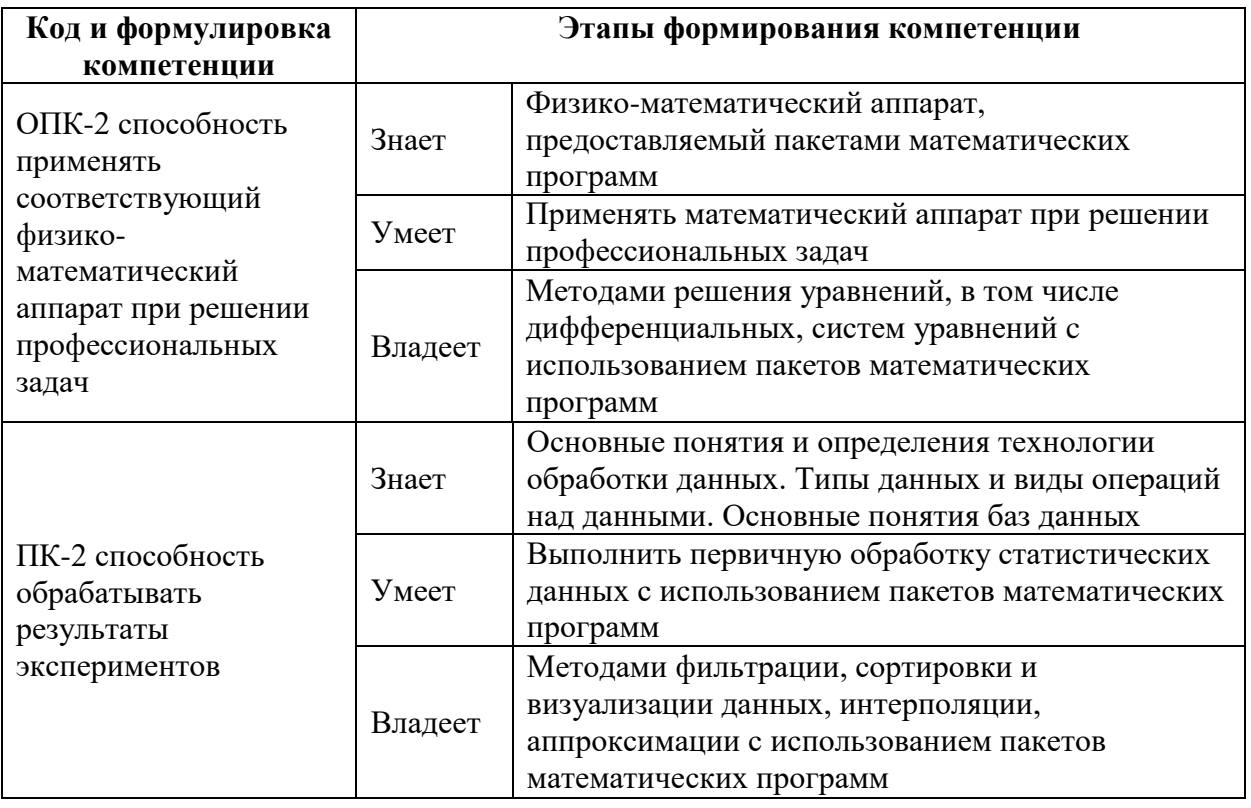

Для формирования вышеуказанных компетенций в рамках дисциплины «Информационные технологии в электроэнергетике» применяются

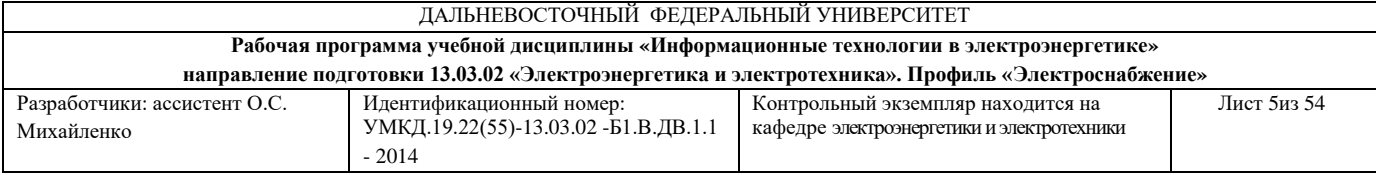

следующие методы интерактивного обучения: «лекция-беседа», «групповая консультация», «выполнение творческих заданий», «групповое обсуждение».

# **I. СТРУКТУРА И СОДЕРЖАНИЕ ТЕОРЕТИЧЕСКОЙ ЧАСТИ КУРСА (4 ЧАС.)**

**РАЗДЕЛ I. ВВЕДЕНИЕ В ИНФОРМАЦИОННЫЕ ТЕХНОЛОГИИ (6/1 ЧАС.)**

**Тема 1. Информационные технологии сегодня и завтра с использованием метода активного обучения «лекция-беседа» (0,25 час.)**

Информатизация общества. Ретроспектива, состояние и перспективы развития компьютеров и ИТ. ИТ в электроэнергетике.

**Тема 2. Обзор и характеристика средств ИТ с использованием метода активного обучения «лекция-беседа» (0,25 час.)**

Краткий обзор и характеристика базовых ИТ. Классификация прикладных ИТ.

**Тема 3. Работа в** *Internet* **с использованием метода активного обучения «лекция-беседа». (0,25 час.)**

Компьютерная сеть: понятие и структура. Виды топологии сетей. Принципы построения и работа в *Internet*. Электронная почта. Подготовка *Web*-документа.

**Тема 4. Информационная безопасность с использованием метода активного обучения «лекция-беседа». (1/0,25 час.)**

Информационная безопасность и ее составляющие. Антивирусные средства. Электронная подпись.

#### **РАЗДЕЛ II. ТЕХНОЛОГИИ РАБОТЫ С ДАННЫМИ (2 ЧАС.)**

#### **Тема 1. Информационная технология обработки данных (0,5 час.)**

Назначение, задачи, основные компоненты, особенности информационной технология обработки данных. Приемы и методы работы со сжатыми данными.

#### **Тема 2. Работа с базами данных (0,5 час.)**

Банки данных. Модели баз данных. Работа в *Microsoft Access*.

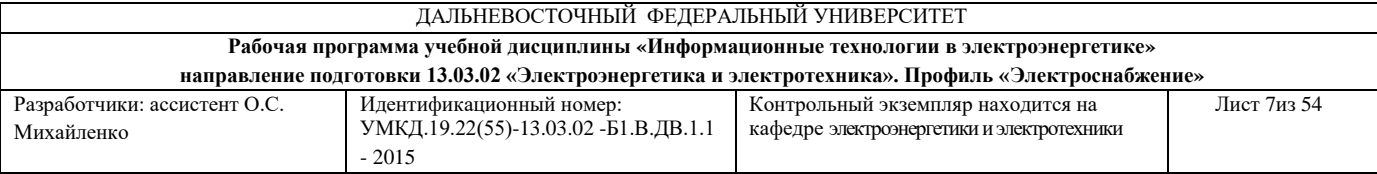

**Тема 3. Обработка данных средствами электронных таблиц (0,5 час.)**

Применение электронных таблиц для расчетов. Работа в *Microsoft Excel*.

#### **Тема 4. Пакеты математических программ. (0,5 часа)**

Пакеты математических программ. Основные сведения о *MathCAD*. Вычисления в *MathCAD*.

### **РАЗДЕЛ III. КОМПЬЮТЕРНАЯ ГРАФИКА ( ЧАС.)**

### **Тема 1. Представление изображения в компьютерной**

Методы представления графических объектов. Разрешение и размер изображения. Представление цвета в компьютере. Цветовые модели. Форматы графических файлов.

### **Тема 2. Графические редакторы**

Краткий обзор инструментальных средств для создания и редактирования графики. Работа в *Microsoft Visio*. Работа в *Microsoft PowerPoint*.

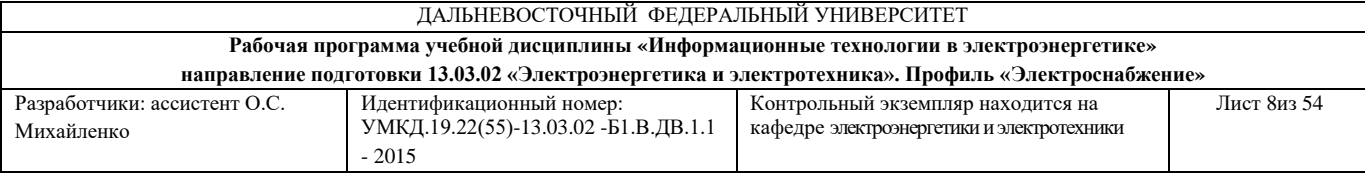

# **II. СТРУКТУРА И СОДЕРЖАНИЕ ПРАКТИЧЕСКОЙ ЧАСТИ ДИСЦИПЛИНЫ**

#### **Практические занятия (4 час.)**

Практические занятия проводятся с целью закрепления знаний, полученных при изучении теоретической части курса.

**Практическая работа работа № 1 – Практическая работа в системе** *Microsoft Outlook* **с использованием интерактивного метода «групповое обсуждение»***.* **(1час.).**

**Практическая работа № 2 – Изучение редактора для создания** *Web*  **узла** *Microsoft FrontPage* **(1час.).**

**Практическая работа № 3. – Работа с системой управления баз данных** *Microsoft Access* **(1 час.).**

**Практическая работа № 4. – Изучение электронных таблиц** *Microsoft Excel***. (1 час.).** 

**Практическая работа № 5. – Изучение математической системы**  *MathCAD* **с использованием интерактивного метода «групповая консультация»***.*

**Практическая работа № 6. – Создание презентации в пакете**  *Microsoft PowerPoint* **с использованием интерактивного метода «выполнение творческих заданий».**

**Практическая работа № 7. – Создание рисунков в пакете** *Microsoft Visio Professional.*

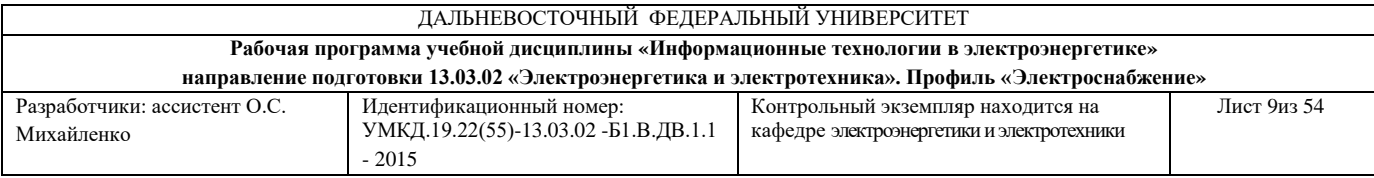

# **III. УЧЕБНО-МЕТОДИЧЕСКОЕ ОБЕСПЕЧЕНИЕ САМОСТОЯТЕЛЬНОЙ РАБОТЫ ОБУЧАЮЩИХСЯ**

Учебно-методическое обеспечение самостоятельной работы обучающихся по дисциплине «Информационные технологии в электроэнергетике» представлено в Приложении 1 и включает в себя:

план-график выполнения самостоятельной работы по дисциплине, в том числе примерные нормы времени на выполнение по каждому заданию;

характеристика заданий для самостоятельной работы студентов и методические рекомендации по их выполнению;

 требования к представлению и оформлению результатов самостоятельной работы;

критерии оценки выполнения самостоятельной работы.

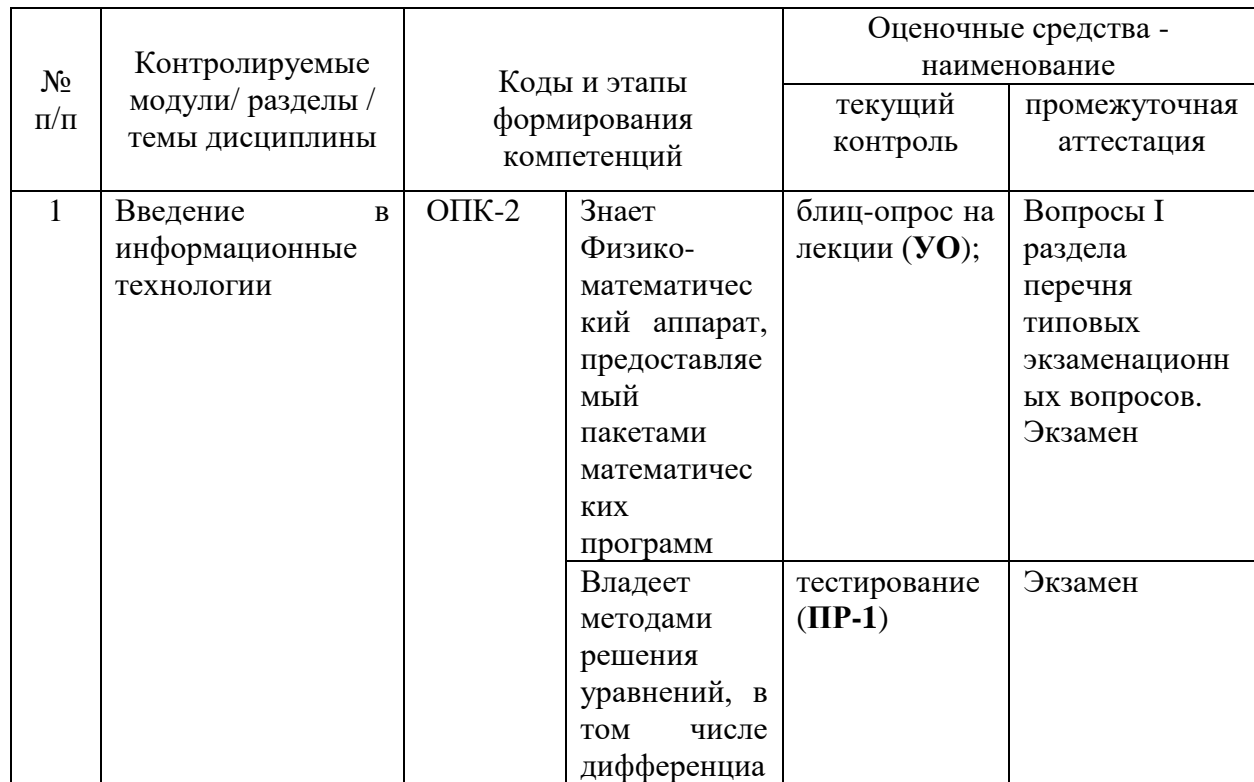

## **IV. КОНТРОЛЬ ДОСТИЖЕНИЯ ЦЕЛЕЙ КУРСА**

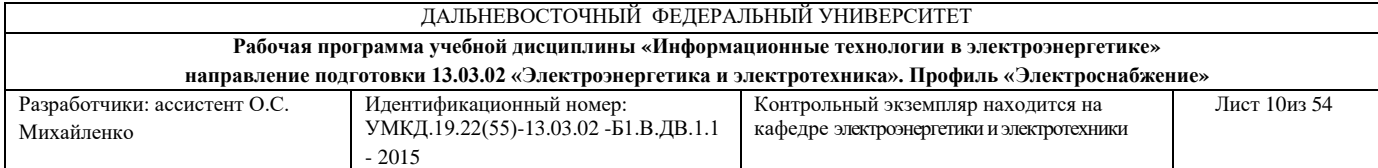

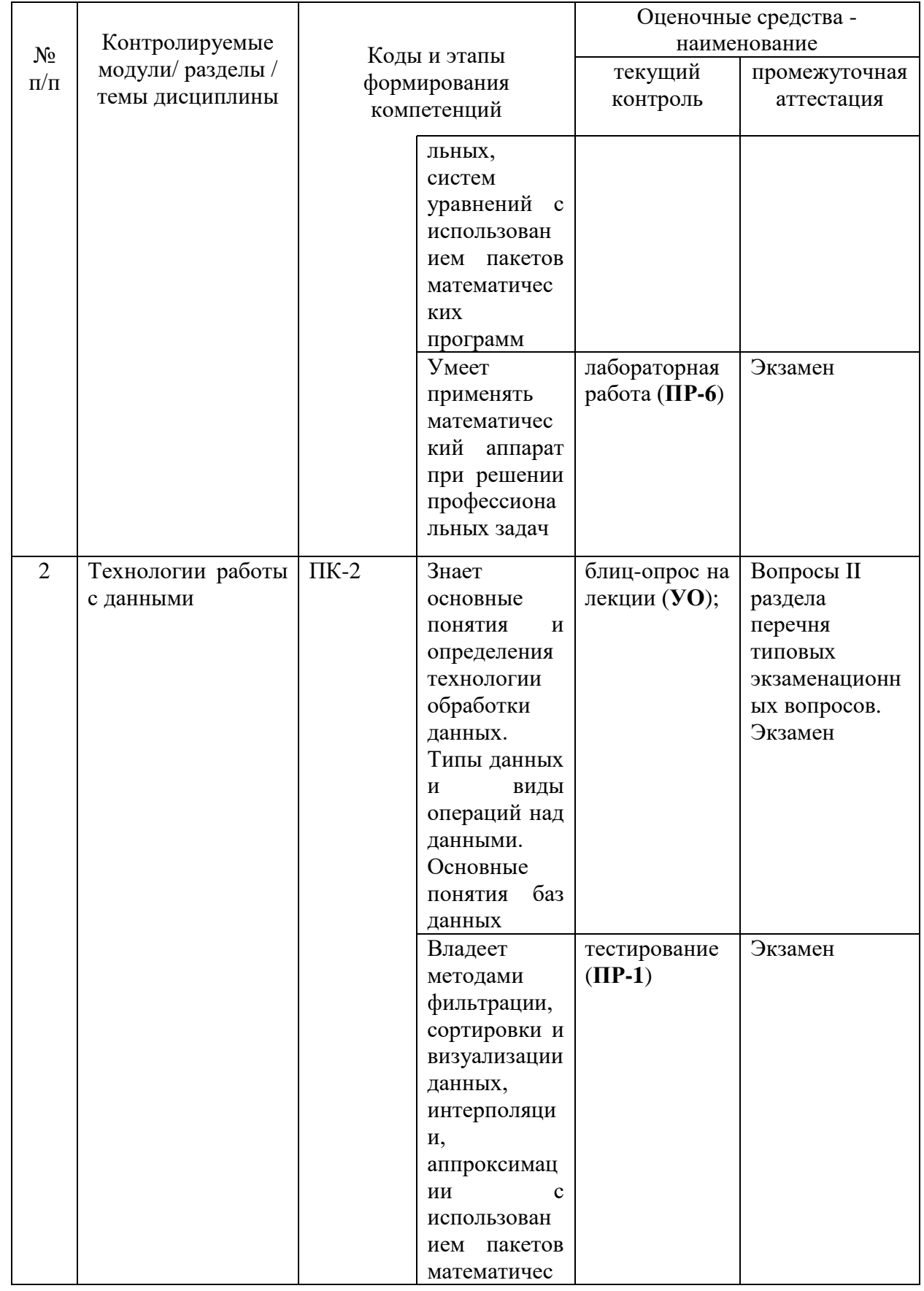

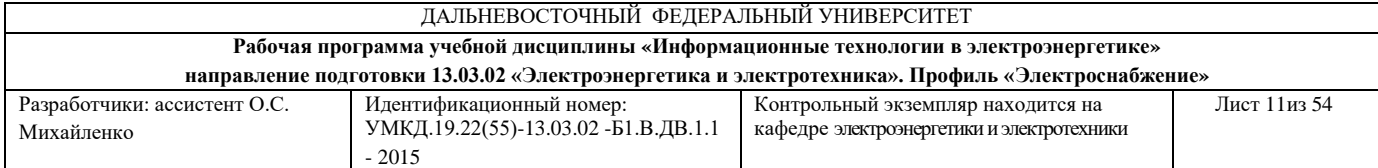

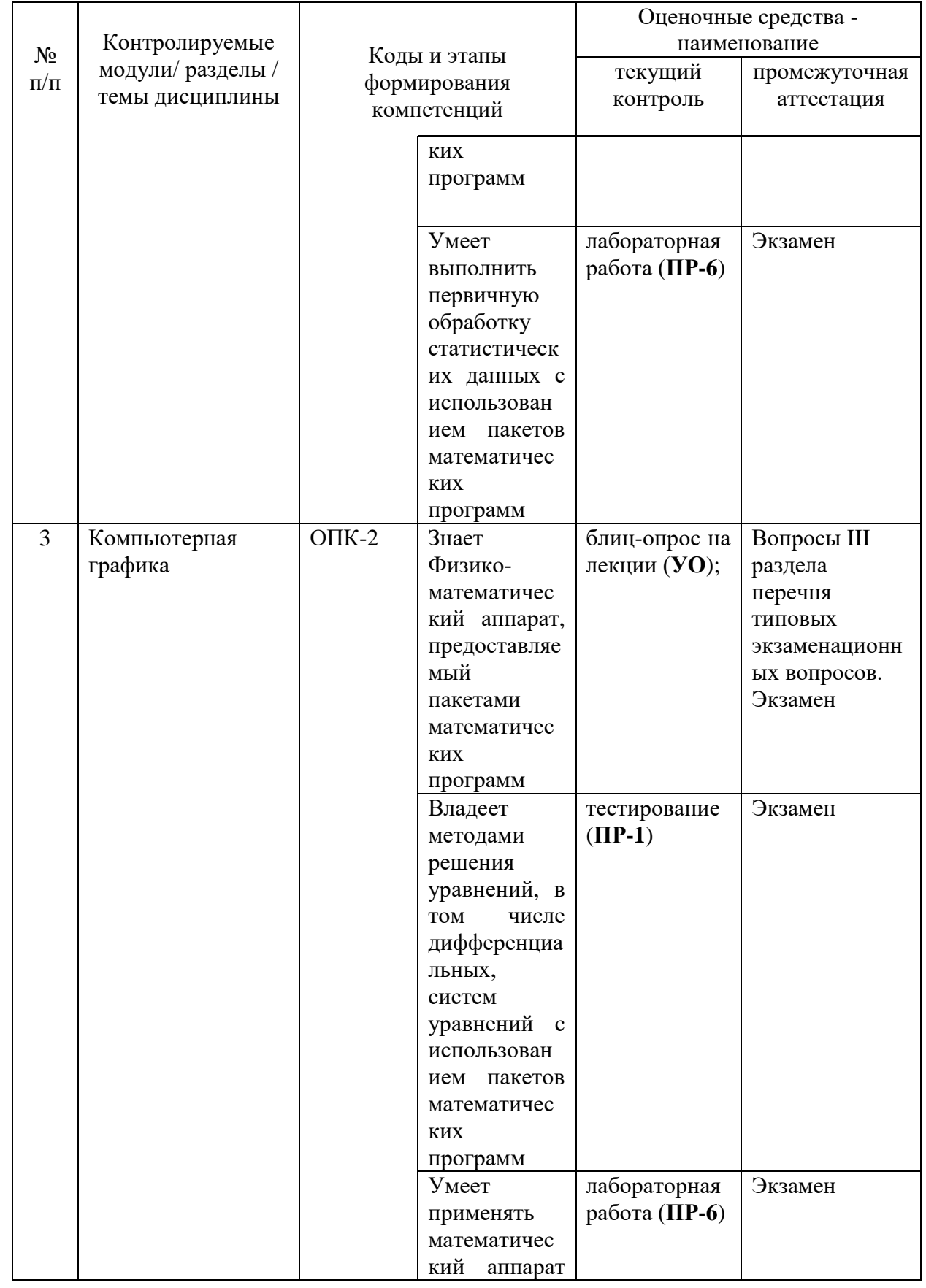

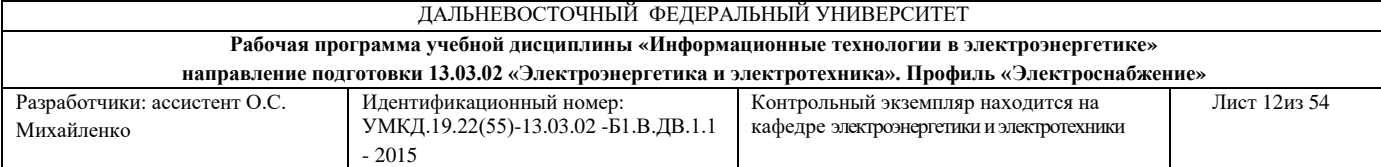

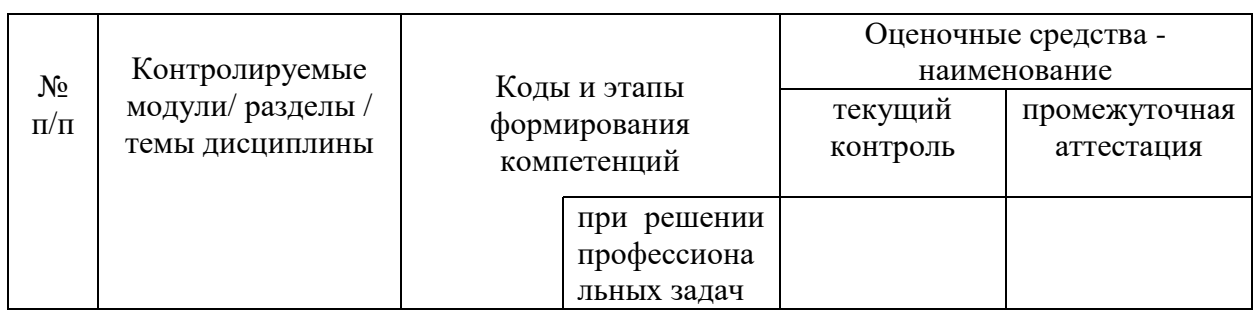

Типовые контрольные и методические материалы, определяющие процедуры оценивания знаний, умений и навыков и (или) опыта деятельности, а также критерии и показатели, необходимые для оценки знаний, умений, навыков и характеризующие этапы формирования компетенций в процессе освоения образовательной программы представлены в Приложении 2.

# **V.СПИСОК УЧЕБНОЙ ЛИТЕРАТУРЫ И ИНФОРМАЦИОННОЕ ОБЕСПЕЧЕНИЕ ДИСЦИПЛИНЫ**

#### **Основная литература**

1. Информатика : учебник для студентов вузов / под общ. ред. В.В. Трофимова, М.: Райт , 2010. - 911 с. - Режим доступа:

<http://lib.dvfu.ru:8080/lib/item?id=chamo:356824&theme=FEFU>

Лабораторный практикум по программам *Microsoft Office*: учебное пособие /

Н. А. Теплая ; Магадан : [Изд-во Северо-Восточного университета] , 2011. -

99 с. - Режим доступа:

<http://lib.dvfu.ru:8080/lib/item?id=chamo:425528&theme=FEFU>

2. Базовые и прикладные информационные технологии : учебник для вузов по техническим специальностям / В. А. Гвоздева., Москва : Форум : Инфра-М , 2015. - 382 с. - Режим доступа:

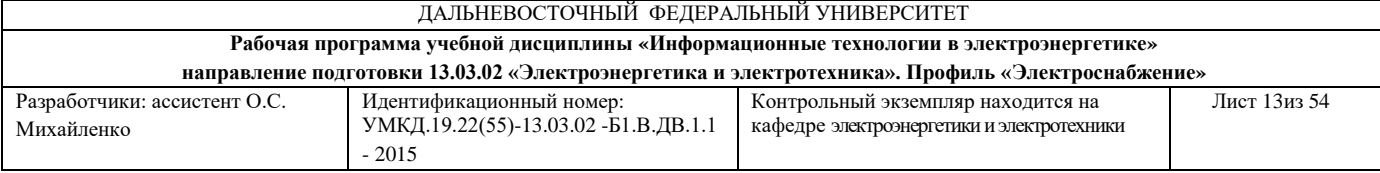

<http://lib.dvfu.ru:8080/lib/item?id=chamo:789437&theme=FEFU>

### **Дополнительная литература**

1. Основы информационных технологий в *Microsoft Office* 2010, Издв-во: ТетраСистемс. - Режим доступа: <http://lib.dvfu.ru:8080/lib/item?id=IPRbooks:IPRbooks-28169&theme=FEFU>

2. Информатика : учебник для студентов технических направлений и специальностей вузов / В. А. Острейковский., Москва : Высшая школа , 2000. - 511 с. - Режим доступа:

### <http://lib.dvfu.ru:8080/lib/item?id=chamo:12271&theme=FEFU>

3. Инженерная и компьютерная графика : учебник для вузов по техническим направлениям / В. М. Дегтярев, В. П. Затыльникова., Москва : Академия, 2011. - 239 с. - Режим доступа: <http://lib.dvfu.ru:8080/lib/item?id=chamo:668440&theme=FEFU>

4. Компьютерные сети. Принципы, технологии, протоколы : учебник для вузов / В. Г. Олифер, Н. А. Олифер., Санкт-Петербург : Питер , 2012. - 943 с. - Режим доступа:

<http://lib.dvfu.ru:8080/lib/item?id=chamo:670176&theme=FEFU>

5. Мельников П. П. Технология разработки HTML – документов. – М.: Финансы и статистика, 2005. – 112 с. - Режим доступа: <http://lib.dvfu.ru:8080/lib/item?id=chamo:341036&theme=FEFU>

6. Комер Д. Принципы функционирования Интернета. – СПб.: Питер, 2002. -384 с. - Режим доступа: <http://lib.dvfu.ru:8080/lib/item?id=chamo:334501&theme=FEFU>

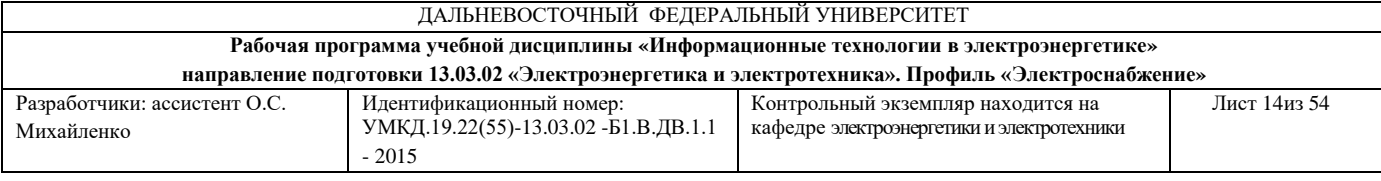

7. Воловник А. А. Знакомьтесь, информационные технологии. – СПб.:  $5XB$  – Петербург, 2002. – 352 с. – Режим доступа: <http://lib.dvfu.ru:8080/lib/item?id=chamo:335433&theme=FEFU>

#### **Перечень ресурсов информационно-телекоммуникационной сети «Интернет»**

1. Федеральный портал «Российское образование»<http://www.edu.ru/>

2. Федеральный центр цифровых образовательных ресурсов <http://fcior.edu.ru/>

## **Перечень информационных технологий и программного обеспечения**

При осуществлении образовательного процесса используется следующее программное обеспечение: *Microsoft Office* (*Access*, *Excel*, *PowerPoint*, *Visio*, *World*); программное обеспечение для выполнения математических расчётов *Mathcad*; программное обеспечение электронного ресурса сайта ДВФУ, включая ЭБС ДВФУ.

При осуществлении образовательного процесса используются следующие информационно справочные системы: ЭБС ДВФУ, профессиональная поисковая система JSTOR, электронная библиотека диссертаций РГБ, Научная электронная библиотека eLIBRARY, электроннобиблиотечная система издательства «Лань», электронная библиотека "Консультант студента", электронно-библиотечная система IPRbooks, информационная система "ЕДИНОЕ ОКНО доступа к образовательным ресурсам".

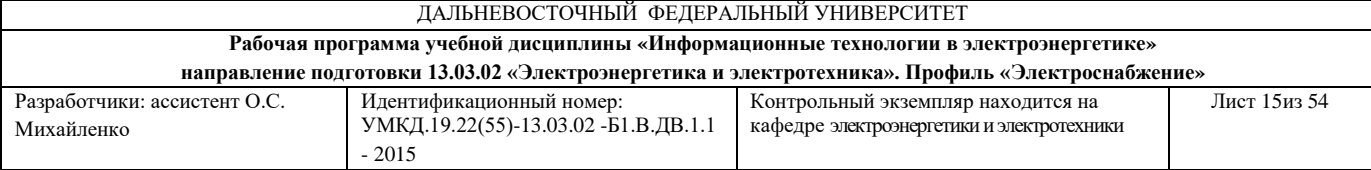

#### **VI. МЕТОДИЧЕСКИЕ УКАЗАНИЯ ПО ОСВОЕНИЮ ДИСЦИПЛИНЫ**

## **Рекомендации по планированию и организации времени, отведенного на изучение дисциплины**

На изучение дисциплины «Информационные технологии в электроэнергетике» отводится 54/16 часа аудиторных занятий и 126/164 часов самостоятельной работы.

Современные образовательные технологии предусматривают взаимосвязанную деятельность преподавателя и учащихся. При изучении данной дисциплины используются традиционные и интерактивные образовательные технологии:

-**лекции** (рассмотрение теоретического материала) с использованием мультимедийных технологий (презентации), диалог с аудиторией, устные блиц-опросы в начале лекции ориентированы на обобщение и определение взаимосвязи лекционного материала;

-**практические занятия** проводятся на основе совмещения коллективного и индивидуального обучения. Практические занятия проводятся в форме лабораторных работ, соответствующих пройденным темам. Преподаватель контролирует работу студентов, отвечает на возникающие вопросы, подсказывает ход и методы решения.

-**самостоятельная работа** в виде подготовки к рубежному тестированию и защите лабораторных работ направлена на закрепление материала, изученного в ходе лекций и практических занятий.

Время, на изучение дисциплины и планирование объема времени на самостоятельную работу студента отводится согласно рабочему учебному плану данной специальности.

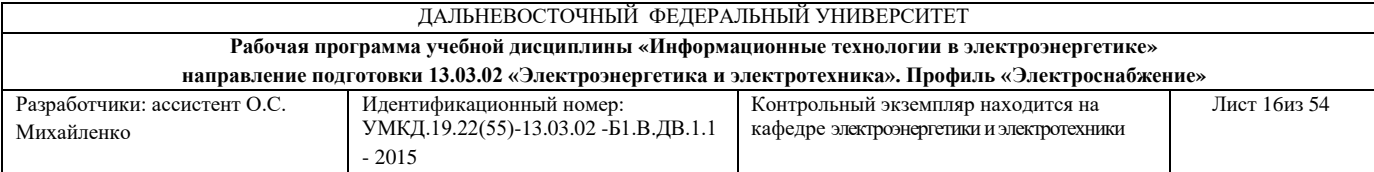

Для сокращения затрат времени на изучение дисциплины в первую очередь, необходимо своевременно выяснить, какой объем информации следует усвоить, какие умения приобрести для успешного освоения дисциплины, какие задания выполнить для того, чтобы получить достойную оценку. Сведения об этом (списки рекомендуемой и дополнительной литературы, темы практических занятий, тестовые задания, а также другие необходимые материалы) имеются в разработанной рабочей учебной программы дисциплины.

Регулярное посещение лекций и практических занятий не только способствует успешному овладению профессиональными знаниями, но и помогает наилучшим образом организовать время, т.к. все виды занятий распределены в семестре планомерно, с учетом необходимых временных затрат. Важная роль в планировании и организации времени на изучение дисциплины отводится знакомству с планом-графиком выполнения самостоятельной работы студентов по данной дисциплине. В нем содержится виды самостоятельной работы для всех разделов дисциплины, указаны примерные нормы времени на выполнение и сроки сдачи заданий.

Чтобы содержательная информация по дисциплине запоминалась, целесообразно изучать ее поэтапно – по темам и в строгой последовательности, поскольку последующие темы, как правило, опираются на предыдущие. При подготовке к практическим занятиям целесообразно за несколько дней до занятия внимательно 1–2 раза прочитать нужную тему, попытавшись разобраться со всеми теоретико-методическими положениями и примерами. Для более глубокого усвоения материала крайне важно обратиться за помощью к основной и дополнительной учебной, справочной литературе, журналам или к преподавателю за консультацией. Важной частью работы студента является знакомство с рекомендуемой и

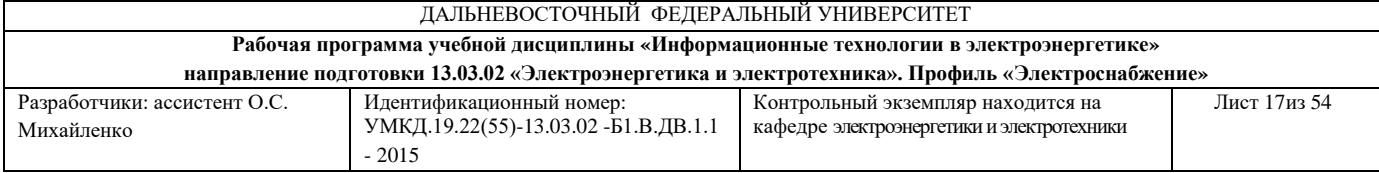

дополнительной литературой, поскольку лекционный материал, при всей его важности для процесса изучения дисциплины, содержит лишь минимум необходимых теоретических сведений. Высшее образование предполагает более глубокое знание предмета. Кроме того, оно предполагает не только усвоение информации, но и формирование навыков исследовательской работы. Для этого необходимо изучать и самостоятельно анализировать статьи периодических изданий и Интернет-ресурсы.

Работу по конспектированию дополнительной литературы следует выполнять, предварительно изучив планы практических занятий. В этом случае ничего не будет упущено и студенту не придется возвращаться к знакомству с источником повторно. Правильная организация работы, чему должны способствовать данные выше рекомендации, позволит студенту своевременно выполнить все задания, получить достойную оценку и избежать, таким образом, необходимости тратить время на переподготовку и пересдачу предмета.

Подготовленный студент легко следит за мыслью преподавателя, что позволяет быстрее запоминать новые понятия, сущность которых выявляется в контексте лекции. Повторение материала облегчает в дальнейшем подготовку к экзамену.

## **Описание последовательности действий обучающихся, или алгоритм изучения дисциплины**

Учебный процесс студента по дисциплине «Информационные технологии в электроэнергетике» сводится в последовательном изучении тем аудиторных занятий: лекционных и практических. На основе лекционных занятий, студент переходит к выполнению практических.

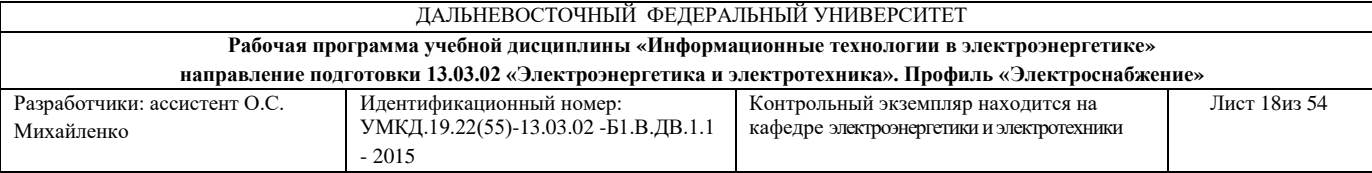

Освоение дисциплины включает несколько составных элементов учебной деятельности.

1. Внимательное чтение рабочей программы дисциплины (помогает целостно увидеть структуру изучаемых вопросов).

2. Изучение методических рекомендаций по самостоятельной работе студентов.

3. Важной составной частью освоения дисциплины является посещение лекций (обязательное) и их конспектирование. Глубокому освоению лекционного материала способствует предварительная подготовка, включающая чтение предыдущей лекции и работу с учебными пособиями.

4. Регулярная подготовка к практическим занятиям, включающая:

- повторение материала лекции по теме практической работы;

- знакомство с планом занятия и списком основной и дополнительной литературы, с рекомендациями преподавателя по подготовке к занятию;

- чтение первоисточников и предлагаемой дополнительной литературы;

- составление конспекта, плана ответа на основные вопросы практического занятия.

5. Подготовка к устным опросам.

6. Самостоятельная проработка тем, не излагаемых на лекциях. Написание конспекта по рекомендуемым преподавателем источникам.

7. Подготовка к экзамену (в течение семестра), повторение материала всего курса дисциплины.

При непосещении студентом определенных занятий, по уважительной причине, студентом отрабатывается материал на занятиях, при этом баллы за данное занятие не снижаются. Если же уважительность пропущенного занятия студентом документально не подтверждается, в таких случаях баллы по успеваемости снижаются, согласно политике дисциплины. В целях

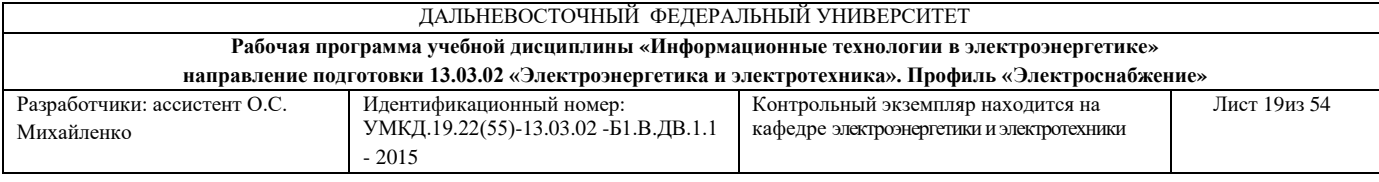

уточнения материала по определенной теме студент может посетить часы консультации преподавателя, согласно графику, утвержденному на кафедре. По окончанию курса студент проходит промежуточный контроль знаний по данной дисциплине в форме экзамена.

### **Разъяснения по поводу работы с рейтинговой системой и подготовки к экзамену**

Рейтинговая система представляет собой один из очень эффективных методов организации учебного процесса, стимулирующего заинтересованную работу студентов, что происходит за счет организации перехода к саморазвитию обучающегося и самосовершенствованию как ведущей цели обучения. В конечном итоге это повышает объективность в оценке знаний.

При использовании данной системы весь курс по предмету разбивается на тематические разделы. По окончании изучения каждого из разделов обязательно проводится контроль знаний студента с оценкой в баллах. По окончании изучения курса определяется сумма набранных за весь период баллов и выставляется общая оценка. Студенты, набравшие по рейтингу более 60 баллов за семестр, могут быть освобождены от экзамена.

В целях оперативного контроля уровня усвоения материала дисциплины «Информационные технологии в электроэнергетике»» и стимулирования активной учебной деятельности студентов (очной формы обучения) используется рейтинговая система оценки успеваемости. В соответствии с этой системой оценки студенту в ходе изучения дисциплины предоставляется возможность набрать определенный минимум баллов за текущую работу в семестре. Результирующая оценка по дисциплине

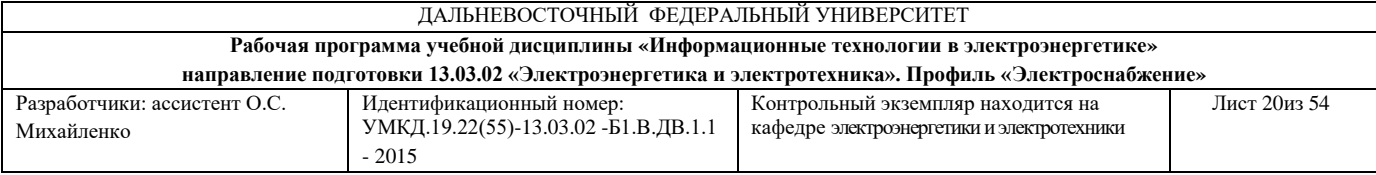

«Информационные технологии в электроэнергетике» складывается из суммы баллов текущего контроля.

«Автоматический» экзамен выставляется без опроса студентов по результатам форм текущего контроля, а также по результатам текущей успеваемости на практических занятиях, при условии, что итоговая оценка студента за работу в течение семестра (по всем результатам контроля знаний) больше или равна (60 %) Оценка за «автоматический» экзамен должна соответствовать итоговой оценке за работу в семестре.

Формой промежуточного контроля знаний студентов по дисциплине «Информационные технологии в электроэнергетике» является экзамен. Подготовка к экзамену и успешное освоение материала дисциплины начинается с первого дня изучения дисциплины и требует от студента систематической работы:

1) не пропускать аудиторные занятия (лекции, практические занятия);

2) активно участвовать в работе (выполнять все требования преподавателя по изучению курса, приходить подготовленными к занятию);

3) регулярно систематизировать материал записей лекционных, практических занятий.

Подготовка к экзамену предполагает самостоятельное повторение ранее изученного материала не только теоретического, но и практического.

Систематическая и своевременная работа по освоению материалов по дисциплине «Информационные технологии в электроэнергетике» становится залогом получения высокой оценки знаний (в соответствии с рейтинговой системой оценок).

Таким образом, экзамен выставляется без опроса – по результатам работы студента в течение семестра. Для этого студенту необходимо посетить все лекционные и практические занятия, активно работать на них;

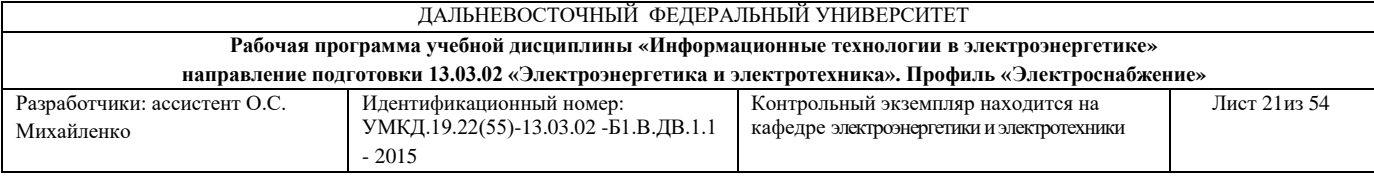

выполнить все самостоятельные работы, устно доказать знание основных понятий и терминов по дисциплине «Информационные технологии в электроэнергетике».

Студенты, не прошедшие по рейтингу, готовятся к экзамену согласно вопросам к экзамену, на котором должны показать, что материал курса ими освоен. При подготовке к экзамену студенту необходимо:

– ознакомиться с предложенным списком вопросов;

– повторить теоретический материал дисциплины, используя материал лекций, практических занятий, учебников, учебных пособий;

– повторить основные понятия и термины;

– ответить на вопросы теста (фонд тестовых заданий).

В экзаменационном билете по дисциплине «Информационные технологии в электроэнергетике» предлагается два задания в виде вопросов, носящих теоретический характер. Время на подготовку к экзамену устанавливается в соответствии с общими требованиями, принятыми в ДВФУ.

# **VII. МАТЕРИАЛЬНО-ТЕХНИЧЕСКОЕ ОБЕСПЕЧЕНИЕ ДИСЦИПЛИНЫ**

Лекционные занятия по дисциплине «Информационные технологии в электроэнергетике» проходят в аудиториях, оборудованных компьютерами типа Lenovo C360G-i34164G500UDK с лицензионными программами *Microsoft Office* 2013 и *Mathcad*, проектором Panasonic DLPProjectorPT-D2110XE, плазменной панелью LG FLATRON M4716CCBAM4716CJ. Практические занятия по дисциплине «Информационные технологии в электроэнергетике» проходят в аудиториях, оборудованных компьютерами

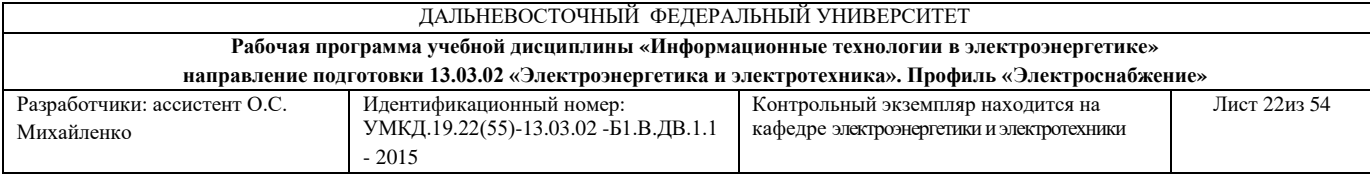

типа Lenovo C360G-i34164G500UDK с лицензионными программами *Microsoft Office* 2013и *Mathcad,* проектором Panasonic DLPProjectorPT-D2110XE. Для выполнения самостоятельной работы студенты в жилых корпусах ДВФУ обеспечены Wi-Fi.

**Приложение 1** 

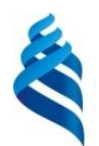

## МИНИСТЕРСТВО ОБРАЗОВАНИЯ И НАУКИ РОССИЙСКОЙ ФЕДЕРАЦИИ Федеральное государственное автономное образовательное учреждение Высшего профессионального образования **«Дальневосточный федеральный университет»**

(ДВФУ)

**ИНЖЕНЕРНАЯ ШКОЛА**

## **УЧЕБНО-МЕТОДИЧЕСКОЕ ОБЕСПЕЧЕНИЕ САМОСТОЯТЕЛЬНОЙ РАБОТЫ ОБУЧАЮЩИХСЯ**

**по дисциплине «**Информационные технологии в электроэнергетике**»**

**Направление подготовки – 13.03.02 «Электроэнергетика и** 

**электротехника»**

профиль «Электроснабжение»

**Форма подготовки (заочная)**

**Владивосток 2014**

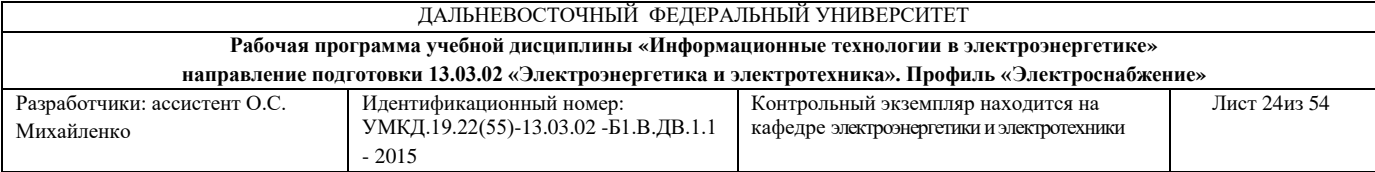

# **План-график выполнения самостоятельной работы по дисциплине**

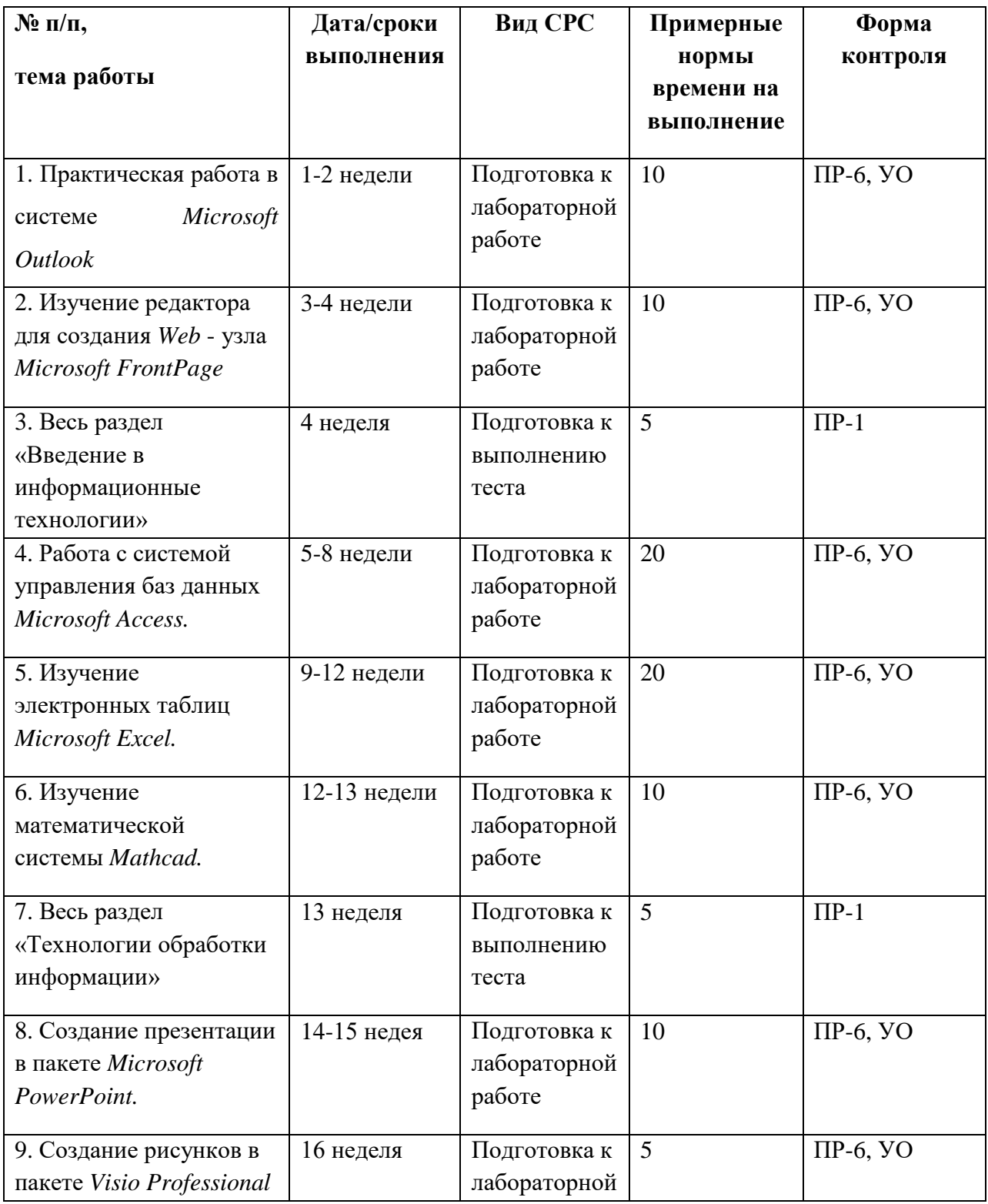

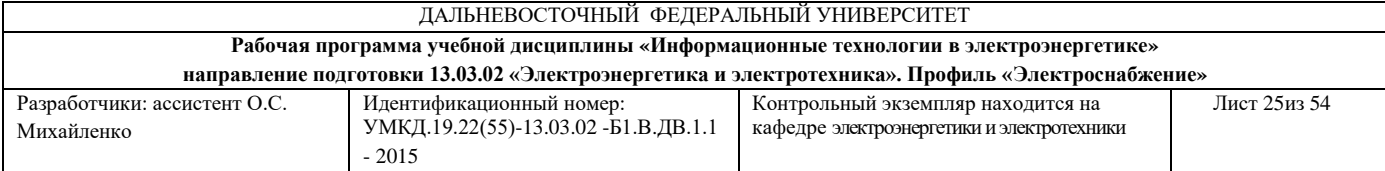

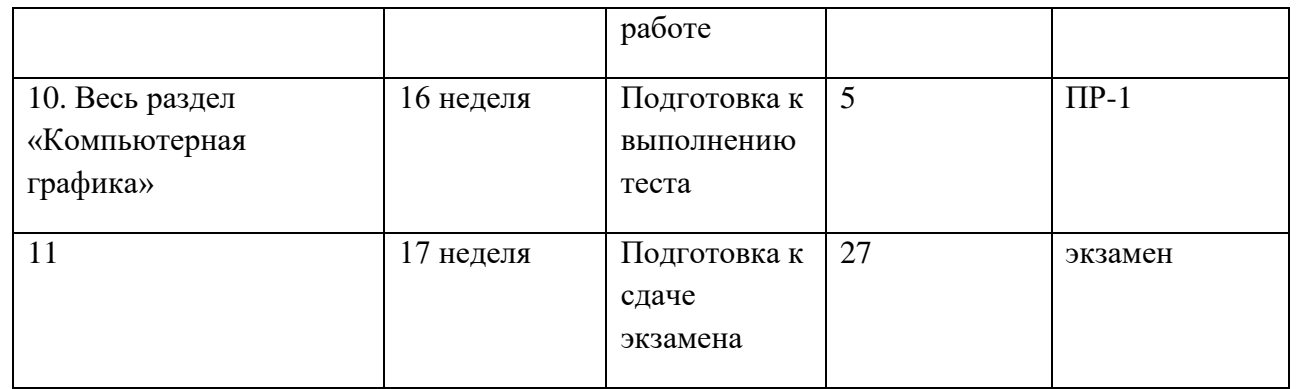

#### **Рекомендации по самостоятельной работе студентов**

Самостоятельная работа студентов (СРС) при изучении дисциплины организована следующими формами:

- подготовка к практическим занятиям;

- подготовка к тестам;
- подготовка к экзамену.

Подготовка к практическим занятиям включает в себя изучение конспектов лекций, изучение рекомендуемой литературы и составление опорных конспектов, включающих основные понятия и определения, формулы и приложения. Контроль подготовки к практическим занятиям осуществляется с применением метода кросс-опрос. Занятия начинаются с повторения теоретического материала. Преподаватель разбирает со студентами все необходимые для занятия понятия и методы работы, опрашивая студентов. За каждый правильный ответ студенту дается балл. Разбирая очередное понятие, преподаватель задает студентам вопрос, студенты, которые знают ответ на вопрос, поднимают руки. Преподаватель спрашивает студента, у которого минимальное количество балов. После ответа студента с места преподаватель дает оценку правильности ответа и, если ответ правильный, то преподаватель на доске записывает необходимый материал. В конце занятия все баллы суммируются и записываются в журнал.

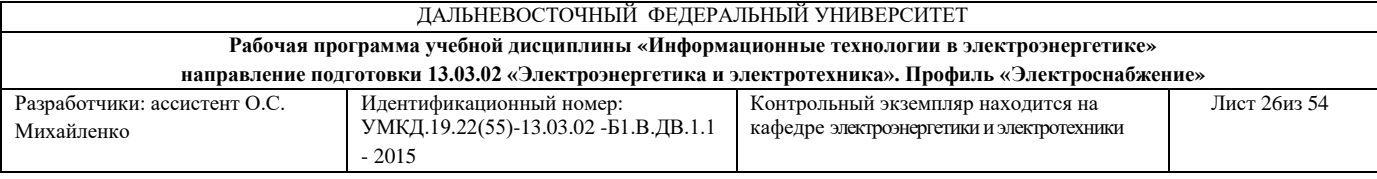

Так же, контроль подготовки к практическим занятиям осуществляется как тестирование знаний теоретического материала.

Подготовка к тестам включает в себя изучение конспектов лекций, изучение рекомендуемой литературы.

# **Характеристика заданий для самостоятельной работы студентов и методические рекомендации по их выполнению**

Рекомендации к выполнению самостоятельной работы изложены в методических указаниях к лабораторным работам.

# **Требования к представлению и оформлению результатов самостоятельной работы**

Результаты самостоятельной работы студент выполняет в виде отчетов, содержание которых определяется методическими указаниями к соответствующей лабораторной работе.

#### **Критерии оценки выполнения самостоятельной работы**

Каждая лабораторная работа оценивается отдельно.

 8-9 баллов выставляется студенту, если студент выполнил все пункты заданий. Фактических ошибок, связанных с пониманием проблемы, нет; графически работа оформлена правильно. При защите студент отвечает на все вопросы преподавателя.

 $\checkmark$  7-8 - баллов – работа выполнена полностью; допущено не более 1 ошибки при выполнении заданий или одна-две ошибки в оформлении работы. При защите студент отвечает на все вопросы преподавателя.

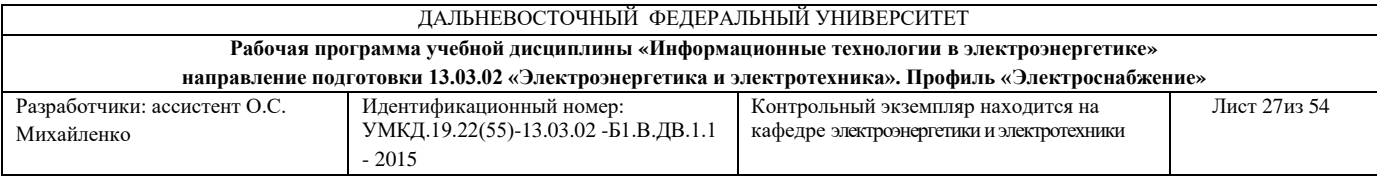

 6-5 баллов – работа выполнена полностью. Допущено не более 2 ошибок в выполнении заданий или оформлении работы. При защите студент не отвечает на 1-2 вопроса преподавателя.

 4-3 балла - Работа выполнена. Допущено три или более трех ошибок в выполнении заданий или в оформлении работы. При защите студент не отвечает на 2-3 вопроса преподавателя.

**Приложение 2** 

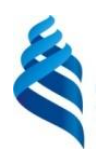

# МИНИСТЕРСТВО ОБРАЗОВАНИЯ И НАУКИ РОССИЙСКОЙ ФЕДЕРАЦИИ Федеральное государственное автономное образовательное учреждение высшего профессионального образования

**«Дальневосточный федеральный университет»**

(ДВФУ)

**ИНЖЕНЕРНАЯ ШКОЛА** 

## **ФОНД ОЦЕНОЧНЫХ СРЕДСТВ**

**по дисциплине «**Информационные технологии в электроэнергетике**» Направление подготовки – 13.03.02 «Электроэнергетика и электротехника»** профиль «Электроснабжение» **Форма подготовки (заочная)**

> **Владивосток 2014**

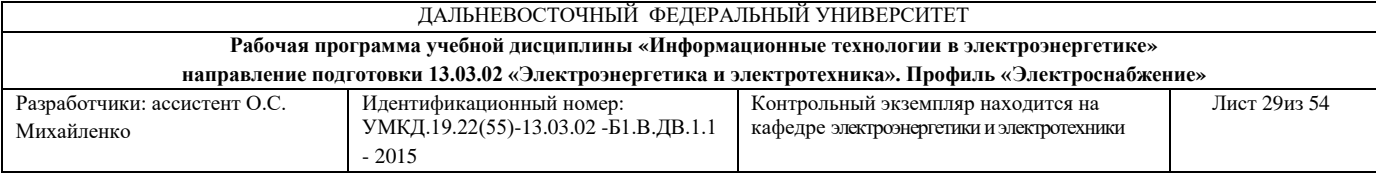

# **Паспорт ФОС**

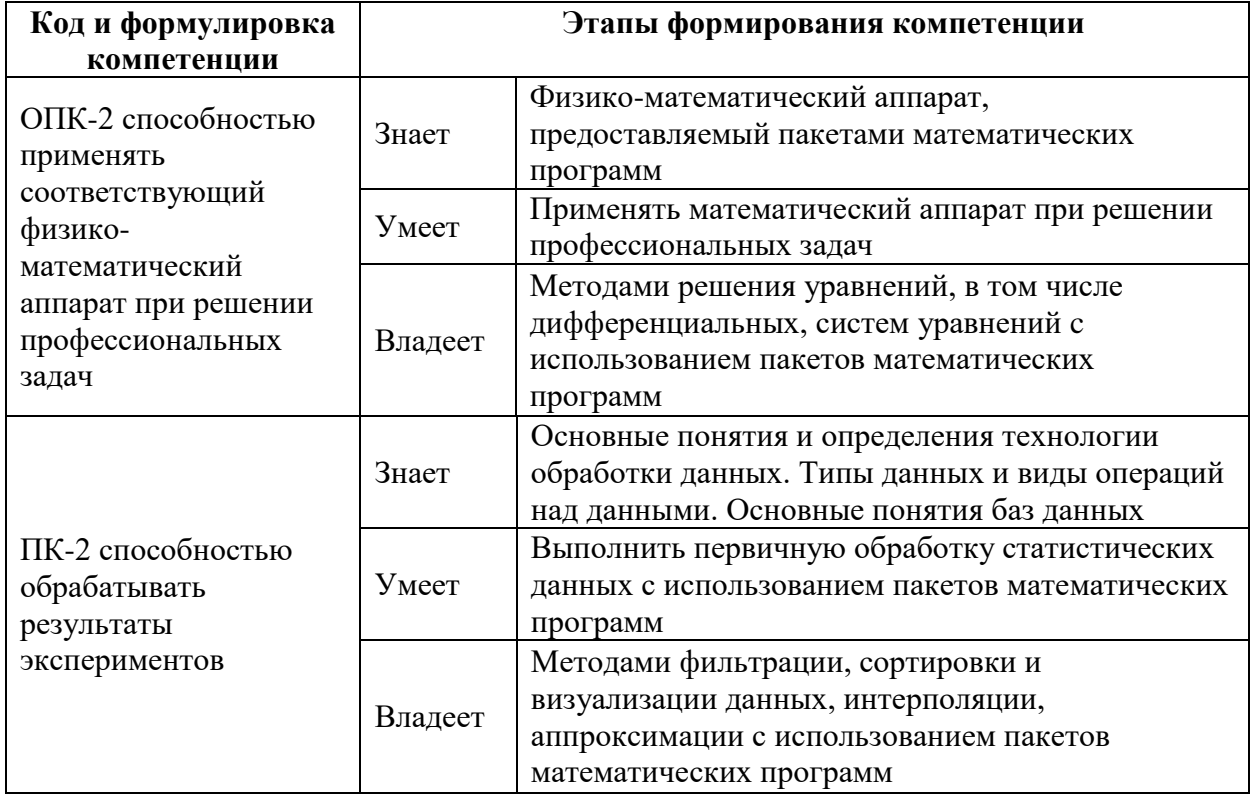

# **Перечень используемых оценочных средств**

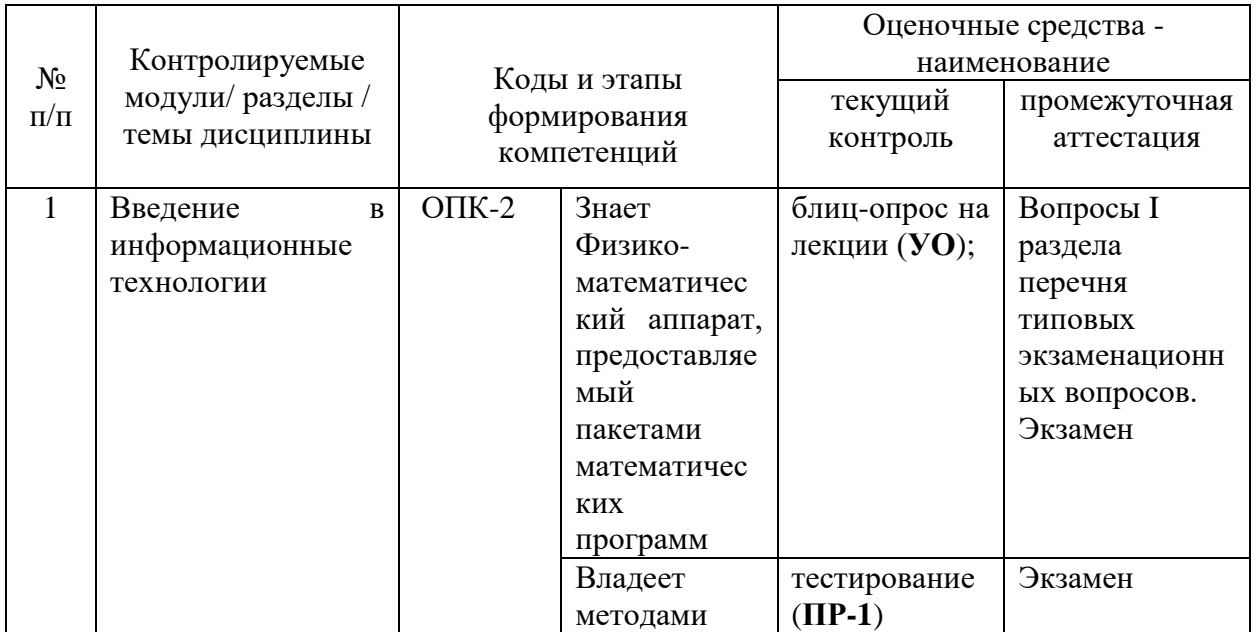

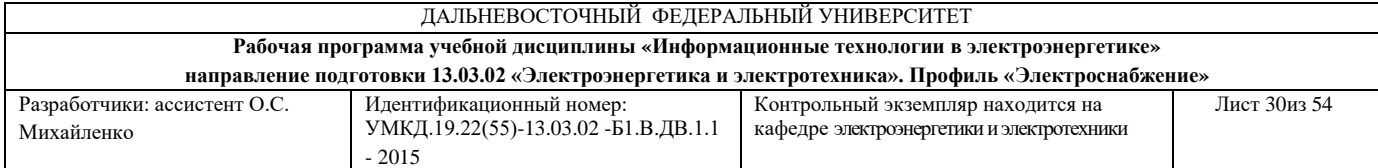

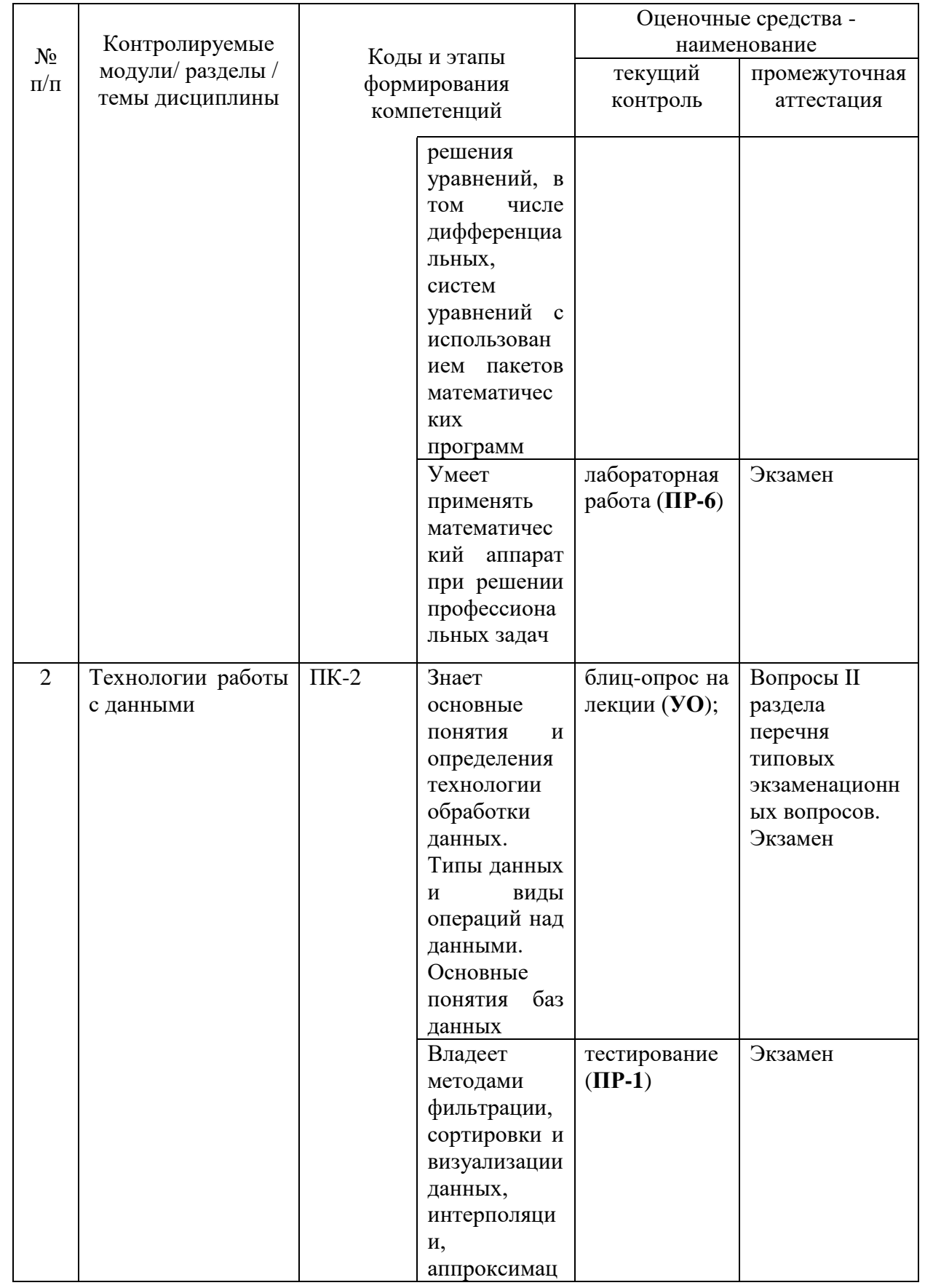

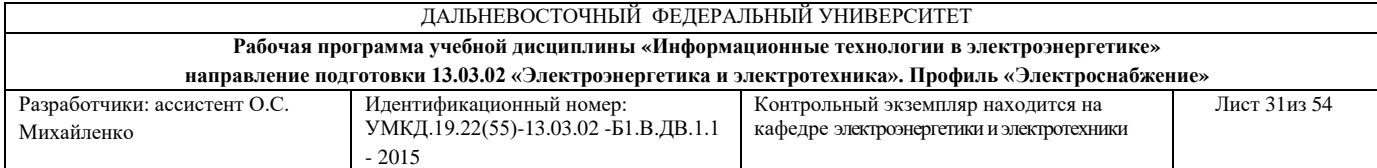

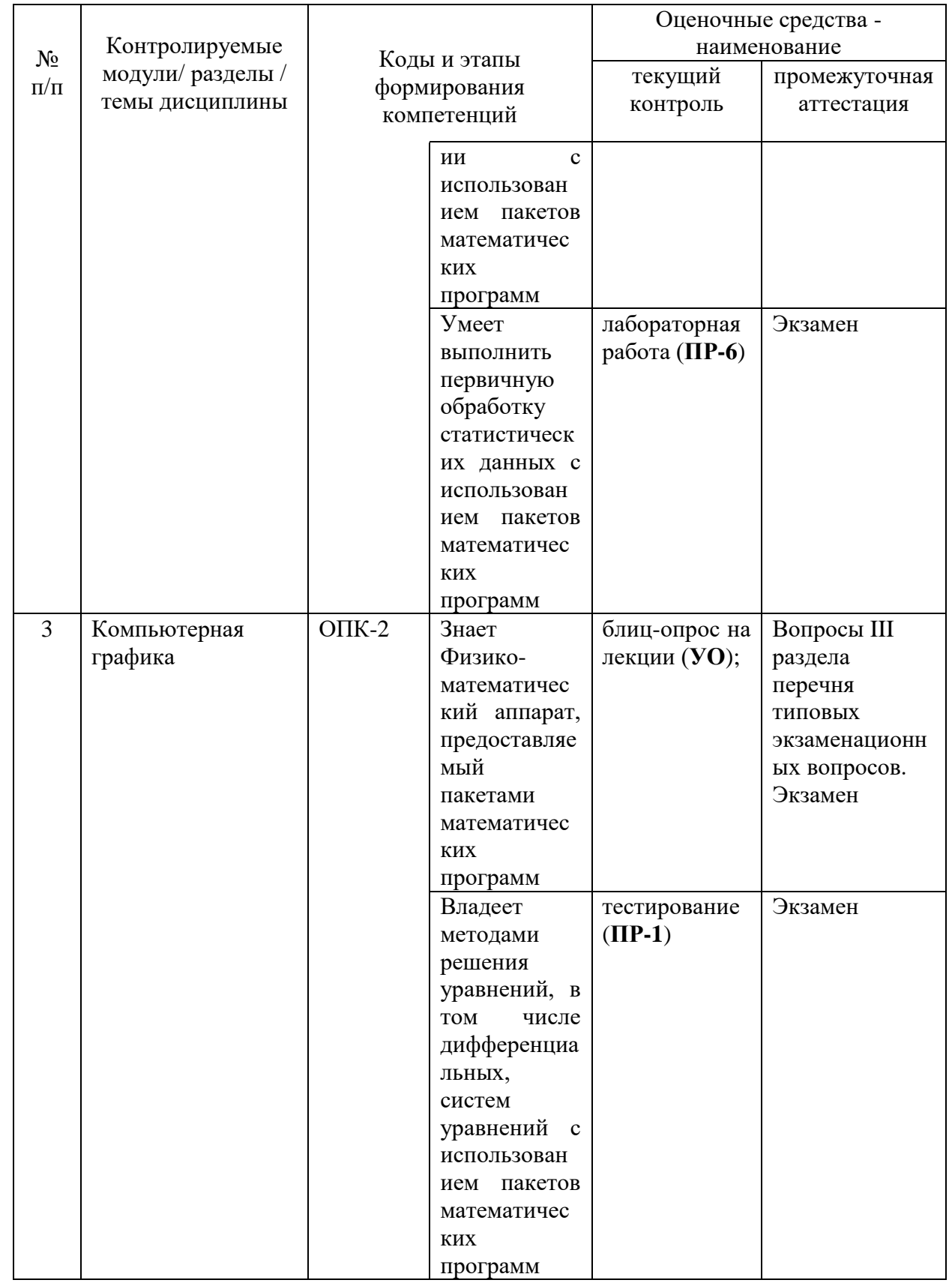

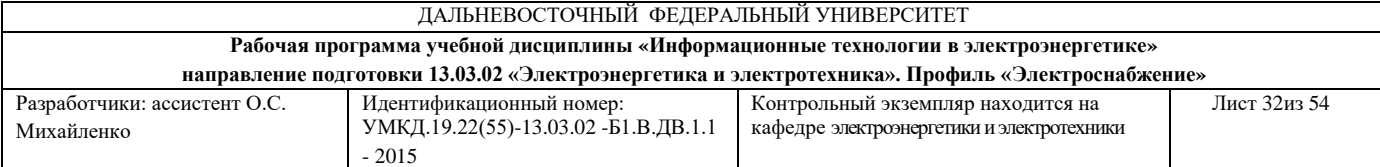

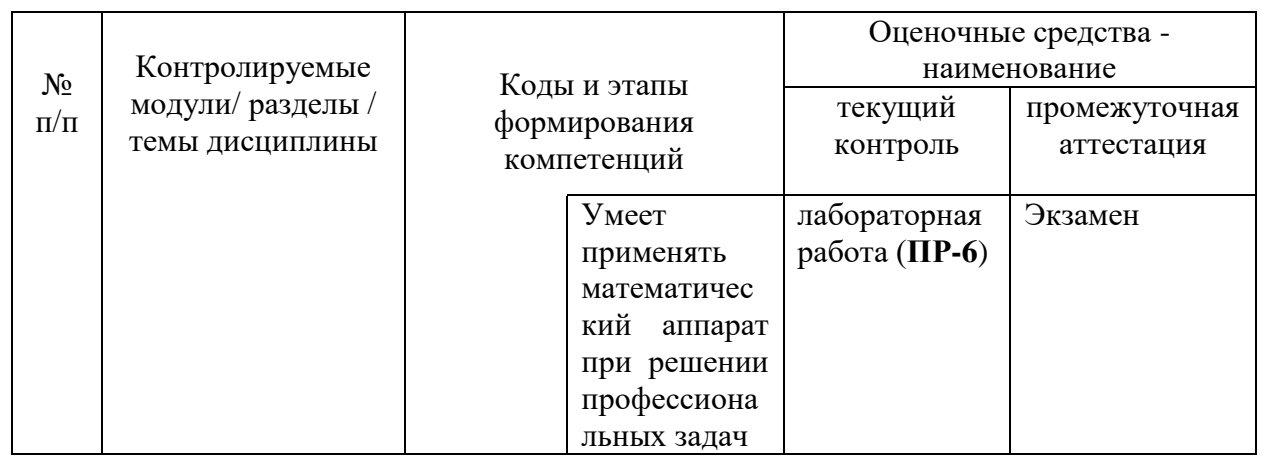

# **Шкала оценивания уровня сформированности компетенций**

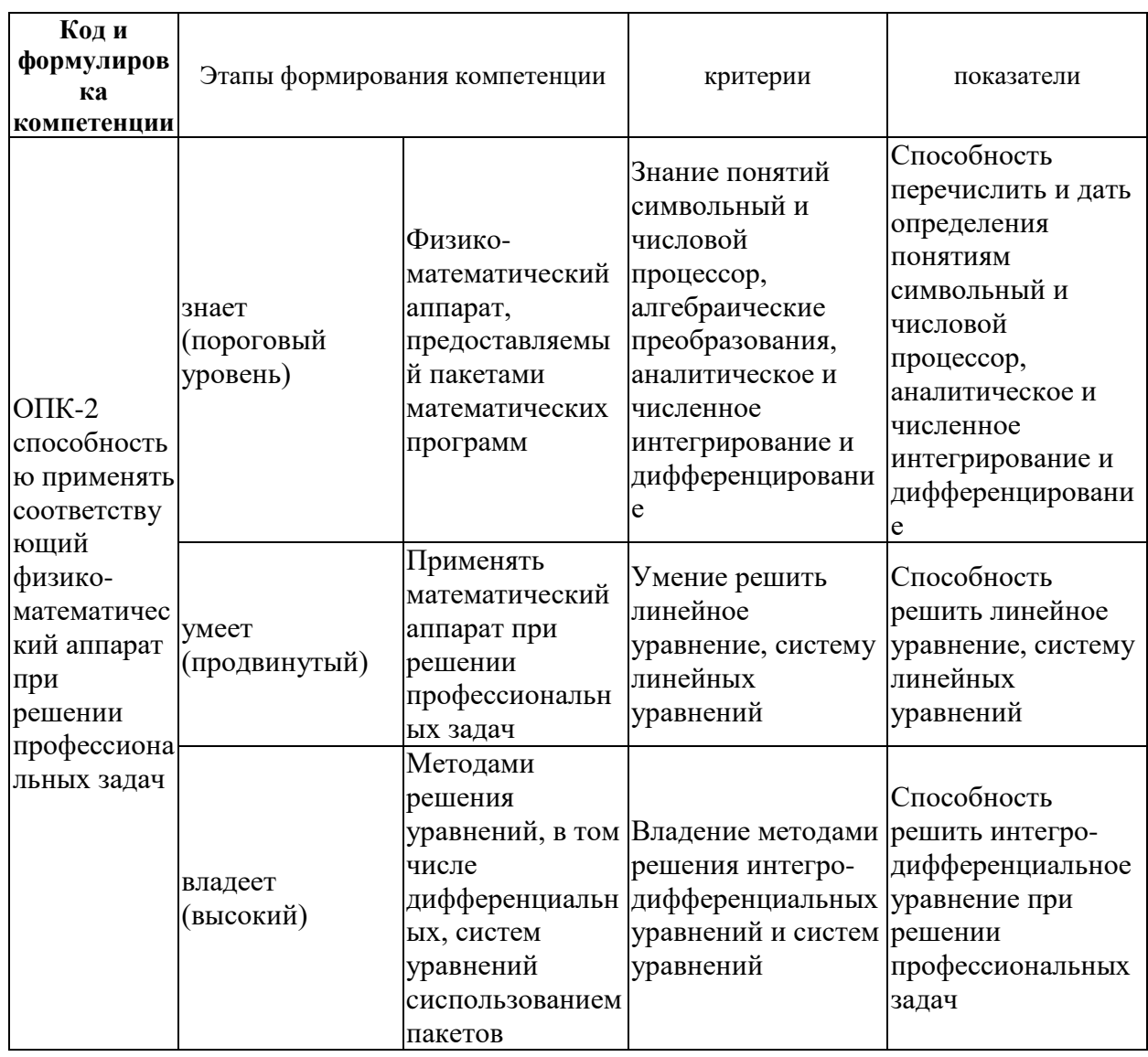

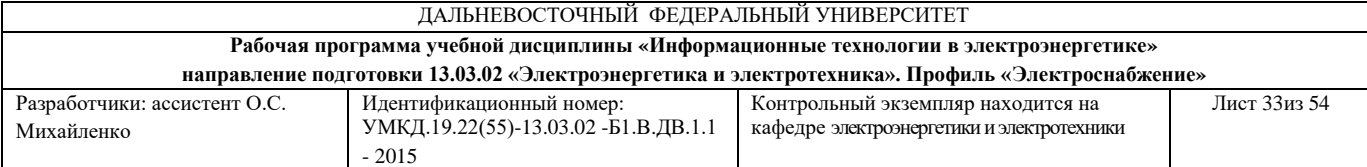

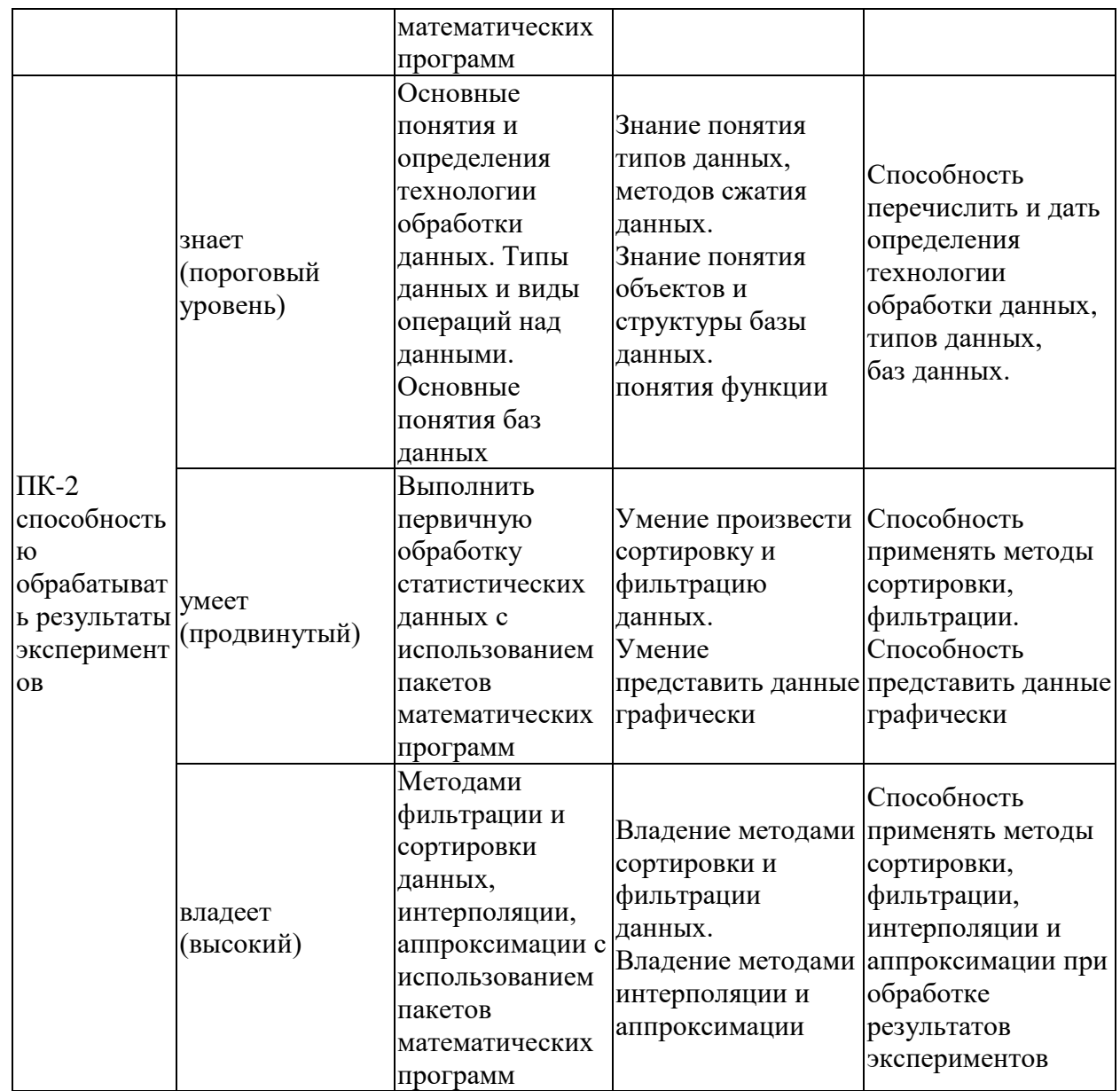

# **Методические рекомендации, определяющие процедуры оценивания результатов освоения дисциплины**

**Текущая аттестация студентов**. Текущая аттестация студентов по дисциплине «Информационные технологии в электроэнергетике» проводится в соответствии с локальными нормативными актами ДВФУ и является обязательной.

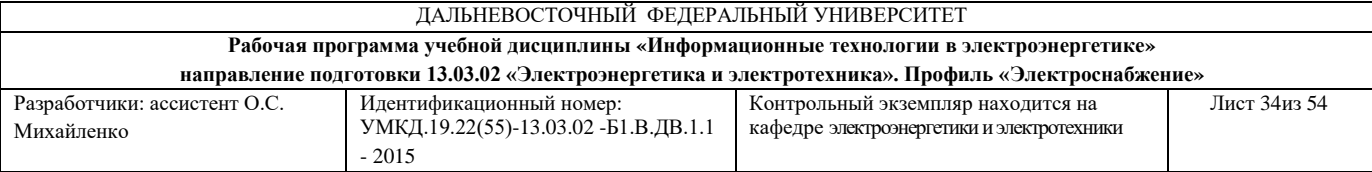

Текущая аттестация по дисциплине «Информационные технологии в электроэнергетике» проводится в форме контрольных мероприятий (устного опроса, защиты лабораторной работы) по оцениванию фактических результатов обучения студентов и осуществляется ведущим преподавателем.

Объектами оценивания выступают:

- учебная дисциплина (активность на занятиях, своевременность выполнения различных видов заданий, посещаемость всех видов занятий по аттестуемой дисциплине);

- степень усвоения теоретических знаний;

- уровень овладения практическими умениями и навыками по всем видам учебной работы;

- результаты самостоятельной работы.

Каждому объекту оценивания присваивается конкретный балл. Составляется календарный план контрольных мероприятий по дисциплине и внесения данных в АРС. По окончании семестра студент набирает определенное количество баллов, которые переводятся в пятибалльную систему оценки.

**Промежуточная аттестация студентов.** Промежуточная аттестация студентов по дисциплине «Информационные технологии в электроэнергетике» проводится в соответствии с локальными нормативными актами ДВФУ и является обязательной.

Согласно учебному плану ОС ВО ДВФУ видом промежуточной аттестации по дисциплине «Информационные технологии в электроэнергетике» предусмотрен экзамен, который проводится в устной форме.

В экзаменационном билете содержится два вопроса. Каждый вопрос оценивается в 10 баллов.

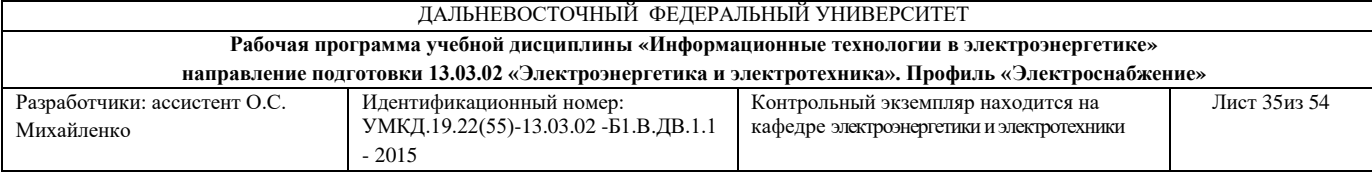

## **ОЦЕНОЧНЫЕ СРЕДСТВА ДЛЯ ПРОМЕЖУТОЧНОЙ АТТЕСТАЦИИ**

### **Перечень типовых экзаменационных вопросов**

- 1. Введение в ИТ.
- 1.1. Основные признаки информационного общества.
- 1.2. Тенденции и прогнозы развития компьютеров и ИТ.
- 1.3. ИТ. Базовые ИТ.
- 1.4. ИТ. Прикладные ИТ.
- 1.5. Роль ИТ в электроэнергетике
- 1.6. Компьютерная сеть: понятие и структура.
- 1.7. Виды топологии компьютерных сетей.
- 1.8. Архитектура сети *Internet*.
- 1.9. Технология www.
- 1.10. Эффективные стратегии поиска информации в *Internet*.
- 1.11. Электронная почта.
- 1.12. *Microsoft Outlook*. Назначение и функции программы.
- 1.13. Адресация и протоколы передачи данных сети *Internet*.
- 1.14. Подготовка *Web*-документов.
- 1.15. Язык *HTML* основные понятия. Структура *HTML*-документа.
- 1.16. Методы защиты от компьютерных вирусов.
- 1.17. Информационная безопасность. Цели и объекты информационной безопасности.
- 1.18. Защита информации. Актуальность вопросов защиты информации.
	- 1.19. Методы обеспечения безопасности информации.
	- 1.20. Электронная подпись.
	- 2. Технологии работы с данными.

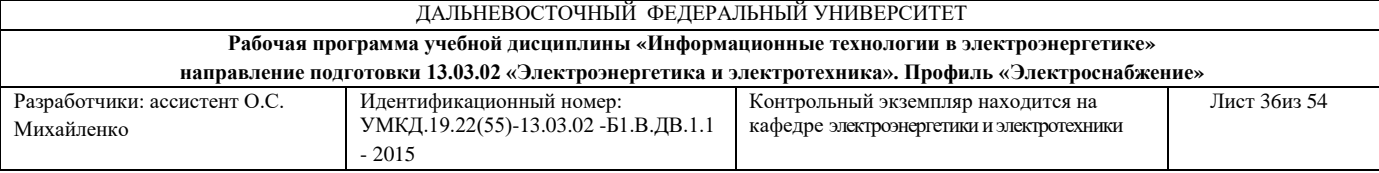

- 2.1. ИТ обработки данных. Назначение и задачи.
- 2.2. ИТ обработки данных. Основные компоненты.
- 2.3. ИТ обработки данных. Особенности.
- 2.4. Типы данных.
- 2.5. Сжатие данных.
- 2.6. Понятия базы данных и системы управления базами данных.
- 2.7. Структура простейшей базы данных.
- 2.8. Режимы работы с базами данных.
- 2.9. Объекты базы данных.
- 2.10. Проектирование базы данных.
- 2.11. Банк данных.
- 2.12. *Microsoft Excel*. Назначение и функции.
- 2.13. *Microsoft Excel*. Графическое представление табличных данных.
- 2.14. *Microsoft Excel*. Математические функции.
- 2.15. *Microsoft Excel*. Статистические функции.
- 2.16. Модели баз данных.
- 2.17. *Microsoft Access*. Возможности.
- 2.18. *Microsoft Access*. Типы данных полей.
- 2.19. *Microsoft Access*. Способы создания объектов.
- 2.20. *Microsoft Access*. Виды запросов.
- 2.21. Пакеты математических программ.
- 2.22. *Mathcad*. Символьный и числовой процессоры.
- 2.23. *Mathcad*. Два способа символьных вычислений.
- 2.24. *Mathcad*. Виды алгебраических преобразований.
- 2.25. *Mathcad*. Аналитическое и численное дифференцирование и интегрирование.
	- 2.26. *Mathcad*. Максимальный порядок дифференцирования.

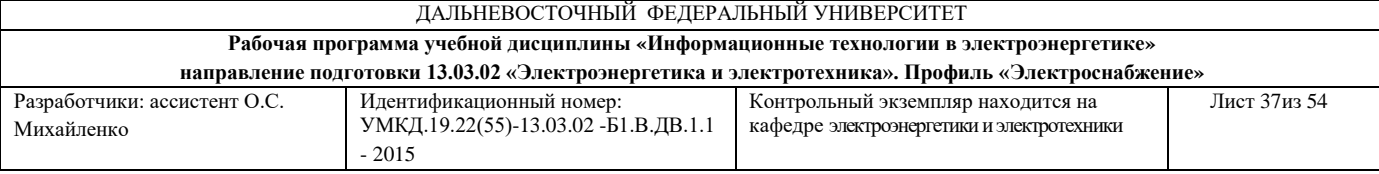

- 2.27. *Mathcad*. Способы решения уравнений.
- 2.28. *Mathcad*. Способы решения систем уравнений.
- 2.29. *Mathcad*. Методы решения дифференциальных уравнений.
- 2.30. *Mathcad*. Аппроксимация методами интерполяции и регрессии.
- 3. Компьютерная графика
- 3.1. Области применения компьютерной графики.
- 3.2. Способы кодирования графической информации.
- 3.3. Векторная графика.

3.4. Растровая графика.

- 3.5. Фрактальная графика. Программы для обработки.
- 3.6. Основные форматы графических файлов.
- 3.7. Компьютерная графика. Цветовые модели.
- 3.8. Цветовая модель CMYK.
- 3.9. Цветовая модель RGB.
- 3.10. Алгоритмы сжатия изображений
- 3.11. Графические редакторы.
- 3.12. *Microsoft PowerPoint.* Основные функциональные возможности.
- 3.13. *Microsoft PowerPoint.* Этапы создания презентации.
- 3.14. *Microsoft PowerPoint.* Объекты в составе слайда презентации*.*
- 3.15. *Microsoft PowerPoint.* Режимы работы на этапах создания слайдов*.*
- 3.16. *Microsoft Visio.* Основные функциональные возможности.
- 3.17. *Microsoft Visio.* Работа с библиотеками*.*
- 3.18. *Microsoft Visio.* Создание и настройка фигур*.*
- 3.19. *Microsoft Visio*. Базовые графические примитивы.
- 3.20. *Microsoft Visio.* Создание и редактирование изображения.
- 3.21. *Microsoft Visio.* Создание панелей фигур, шаблонов и стилей*.*

#### **Критерии выставления оценки студенту на экзамене**

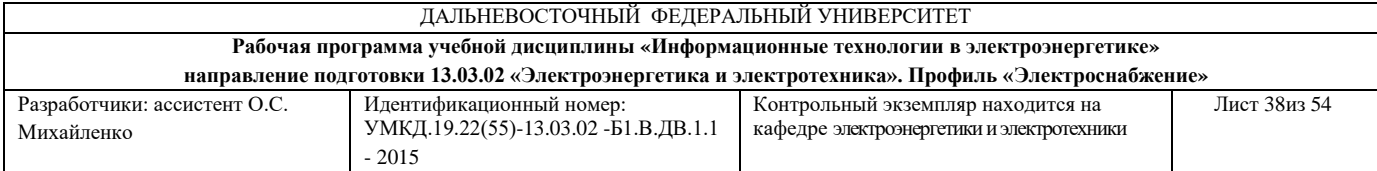

# **по дисциплине «**Информационные технологии в электроэнергетике**»:**

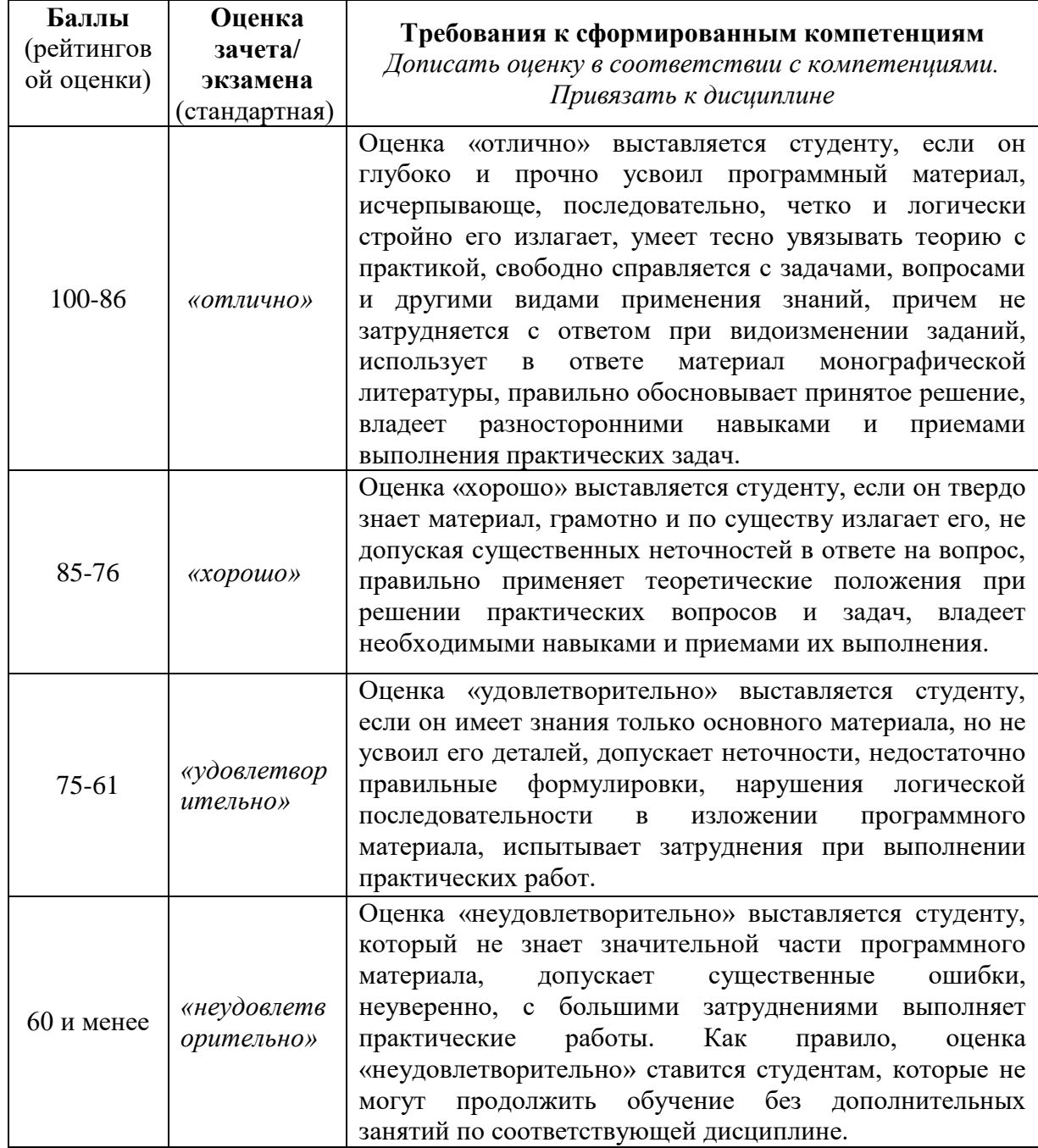

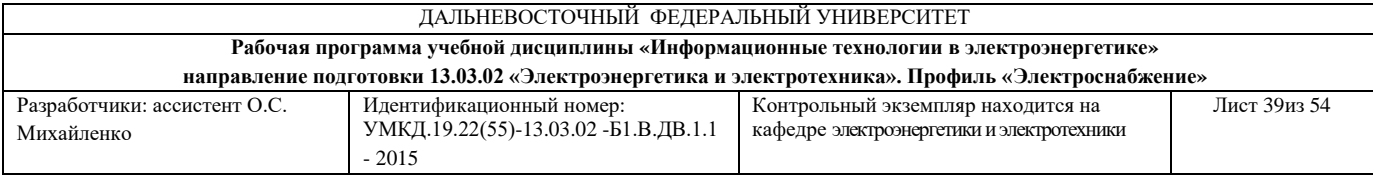

## **ОЦЕНОЧНЫЕ СРЕДСТВА ДЛЯ ТЕКУЩЕГО КОНТРОЛЯ**

Контрольные работы по данной дисциплине не предусмотрены

### **Тесты для текущего контроля**

### **Раздел I «Введение в информационные технологии»**

1. Что понимается под программным обеспечением информационных систем?

а) совокупность аппаратных и документальных средств для создания и эксплуатации систем обработки данных средствами вычислительной техники;

б) совокупность аппаратных средств;

в) совокупность программных и документальных средств для создания и эксплуатации систем обработки данных средствами вычислительной техники;

г) совокупность документальных средств для создания и эксплуатации систем обработки данных средствами вычислительной техники.

2. Обмен информацией между компьютерными сетями, в которых действуют разные сетевые протоколы, осуществляется с использованием:

а) модемов;

б) шлюзов;

в) хост-компьютеров;

г) электронной почты;

д) файл-серверов.

3. Информационными процессами называются действия, связанные: а) с созданием глобальных информационных систем;

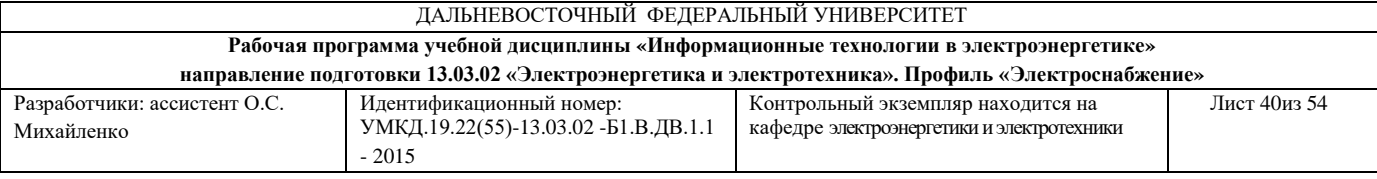

б) с организацией всемирной компьютерной сети;

в) с разработкой новых персональных компьютеров;

г) с работой средств массовой информации;

д) с получением (поиском), хранением, передачей, обработкой и использованием информации.

4. Что определяет способы, методы и средства сбора, регистрации, передачи, хранения, обработки и выдачи информации?

а) информационные технологии;

б) технологии материального производства;

в) системы управления базами данных.

5. Что является целью информационной технологии?

а) выпуск продукции, удовлетворяющей потребности человека или системы;

б) производство информации для ее последующего анализа и принятия на его основе решения по выполнению, действия;

в) овладение набором элементарных операций.

6. Это совокупность программных продуктов, предоставляющих пользователю дополнительные услуги в работе с компьютером и расширяющих возможности операционных систем:

а) сервисное программное обеспечение;

б) СУБД (система управления базой данных);

в) базовое (системное) программное обеспечение.

7. Программой-архиватором называют:

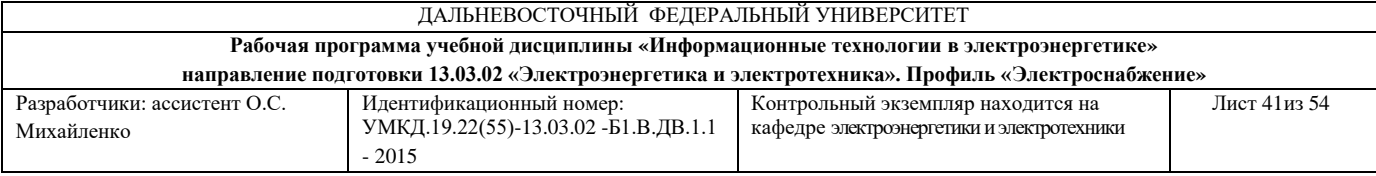

а) программу для уменьшения информационного объема (сжатия) файлов;

б) программу резервного копирования файлов;

в) транслятор;

г) систему управления базами данных.

8. От чего зависит степень сжатия файла?

а) только от типа файла;

б) только от программы-архиватора;

в) от типа файла и программы-архиватора;

г) от производительности компьютера.

д) от объема оперативной памяти персонального компьютера, на котором производится архивация файла.

9. Обеспечивают управление процессом обработки информации и взаимодействие между аппаратными средствами и пользователем:

а) операционные системы;

б) векторные системы;

в) растровые системы;

10. Новая форма представления информации:

а) электронный документ;

б) электронная почта;

в) электронный носитель.

11. Именованный фрагмент текстового документа – это: а) закладка;

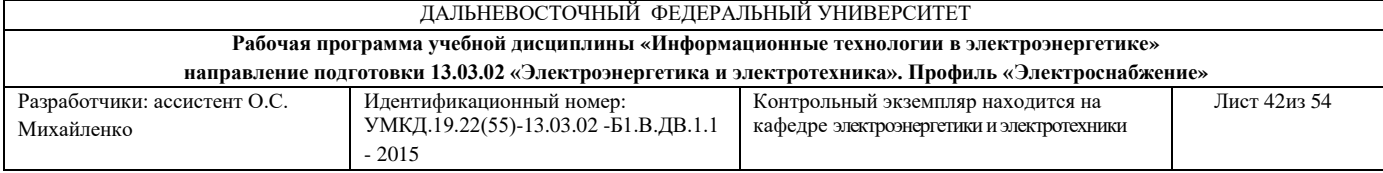

б) гиперссылка;

в) тема.

12. Элементы управления для создания художественных заголовков:

а) *Web*;

б) *WordArt*;

в) колонтитулы.

13. Инструментарий ИТ – это:

а) совокупность определенных действий, направленных на достижение поставленных целей;

б) один или несколько взаимосвязанных программных продуктов;

в) совокупность методов обработки, изготовления, изменения, состояния, свойств, формы сырья, материала.

14. Какая из данных записей является адресом электронной почты?

a) polut@rnd.runnet.ru;

- б) www.rnd.runnet.ru;
- в) Epson.com;

г) Ntv.ru.

15. Дан E-mail: Vladivostok@host.tele.ru. Символы Vladivostok это: ...

- а) город назначения;
- б) имя провайдера;
- в) почтовый протокол;

г) имя пользователя.

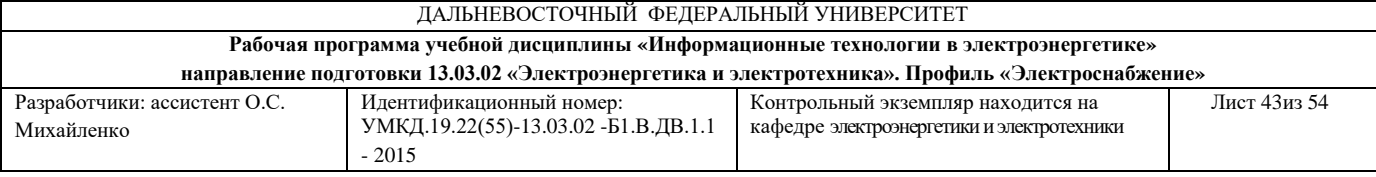

16. Компьютерные вирусы:

а) возникают в связи со сбоями в аппаратных средствах компьютера;

б) являются следствием ошибок в ОС;

в) зарождаются при работе неверно написанных программных

продуктов;

г) пишутся людьми специально для нанесения ущерба пользователям

### ПК;

д) имеют биологическое происхождение.

17. Что является отличительными особенностями компьютерного вируса?

а) значительный объем программного кода;

б) необходимость запуска со стороны пользователя;

в) способность к повышению помехоустойчивости операционной системы;

г) маленький объем; способность к самостоятельному запуску и многократному копированию кода, к созданию помех корректной работе компьютера;

д) Легкость распознавания.

18. Что не относится к антивирусным программам?

а) фаги;

б) ревизоры;

в) интерпретаторы;

г) мониторы.

19. Какие файлы могут быть испорчены компьютерным вирусом?

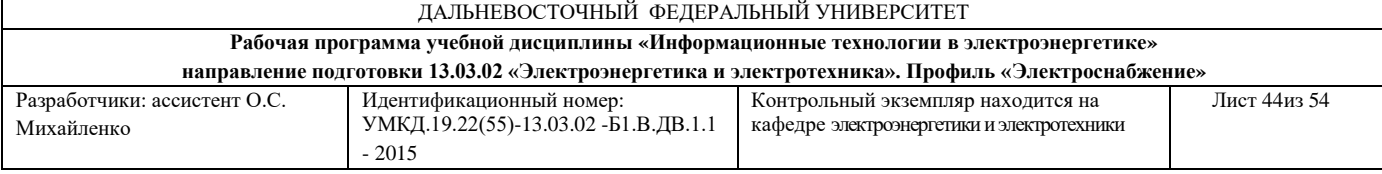

- а) исполняемые;
- б) любые;
- в) графические;

г) загрузчик ОС, исполняемые, файлы типа \*.DOC.

20. Создание компьютерных вирусов является:

- а) последствием сбоев ОС;
- б) развлечением программистов;

в) побочным эффектом при разработке программного обеспечения;

г) преступлением;

д) необходимым компонентом подготовки программистов.

21. Что является компьютерным аналогом подписи, которую вы ставите на документах, либо подписи и печати?

а) электронная подпись;

б) электронный сертификат;

в) электронный ключ.

### **Раздел II «Информационные технологии обработки данных»**

1. B иерархических базах данных данные организованы в виде:

- а) дерева;
- б) таблицы;
- в) сети;
- г) списка.

2. Как может осуществляться сортировка данных в *Microsoft Excel*?

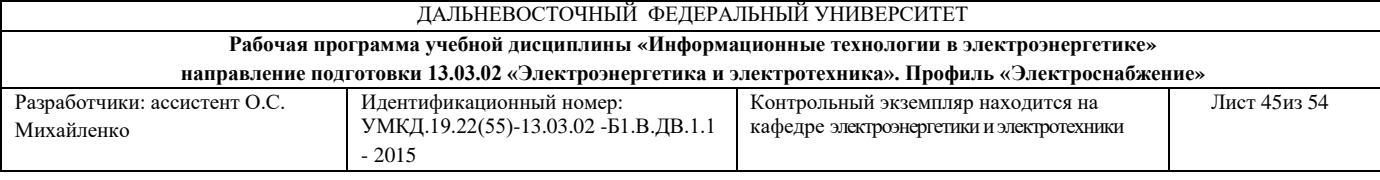

а) только в столбцах, по возрастанию или убыванию;

б) только в строках, по возрастанию или по убыванию;

- в) в любом диапазоне, только по возрастанию;
- г) в строках или столбцах, по возрастанию или убыванию;
- д) все ответы верные;
- е) нет правильного ответа.

3. Что следует сделать если *Microsoft Excel* выведет на экран набор «решеток» (#)?

а) удалить их;

- б) дважды щелкнуть на правой границе заголовка столбца;
- в) все ответы верные;
- г) нет правильного ответа.
- 4. Как выглядит присваивание в *Mathcad*?
- $a) \rightarrow$
- $6) =$
- $B) :=$

5. Каким будет результат при решении уравнения или системы уравнений с помощью блока *given-find*?

а) точным;

б) приближенным;

- в) максимальным;
- г) минимальным.

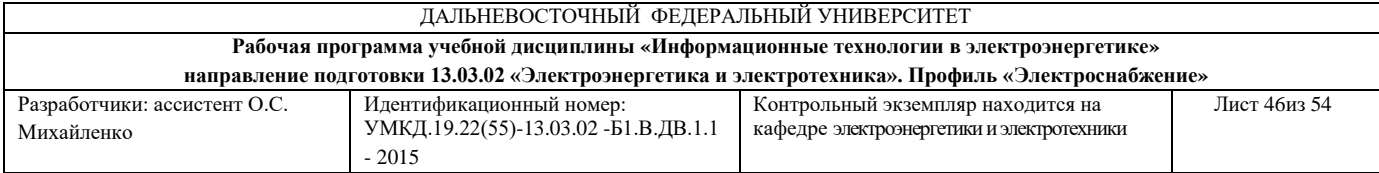

6. Какую кнопку не содержит панель математического анализа в MathCAD?

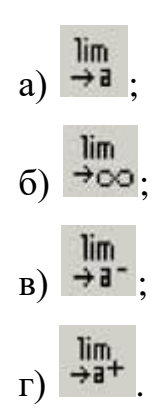

7. Какие панели инструментов имеются в табличном редакторе *Microsoft Excel*?

а) стандартная, форматирование;

б) внешние данные, формы;

в) сводные таблицы, элементы управления;

г) подходят все пункты а), б) и в).

8. Предназначена для решения хорошо структурированных задач, по которым имеются необходимые входные данные и известны алгоритмы и стандартные процедуры их обработки:

а) ИТ автоматизации офиса;

б) ИТ обработки данных;

в) ИТ поддержки принятия решений.

9. Это организованная структура, предназначенная для хранения информации:

а) база данных;

б) СУБД (система управления базой данных);

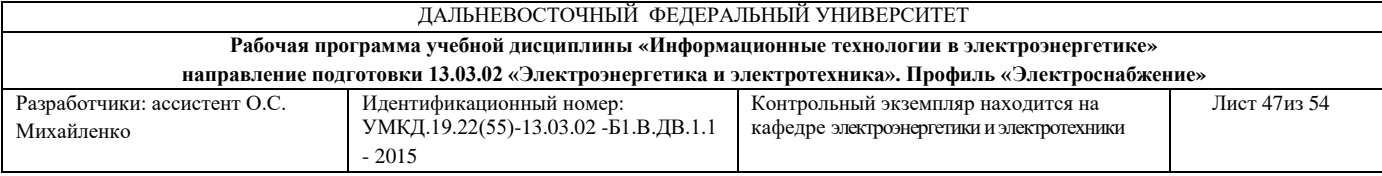

в) базовое (системное) программное обеспечение.

10. Комплекс программных средств, предназначенных для создания структуры новой базы, наполнения ее содержимым, редактирования содержимого и визуализации информации:

а) база данных;

б) СУБД (система управления базой данных);

в) базовое (системное) программное обеспечение.

11. Это категории объектов предназначены как для автоматизации повторяющихся операций при работе с СУБД, так и для создания новых функций путем программирования:

а) страницы;

б) макросы и модули;

в) отчеты.

12. Набор средств для создания документа, в который включены стили оформления символов и абзацев, параметры форматирования, действующие по умолчанию, параметры печатной страницы и т.д.:

а) стиль;

б) шаблон;

в) рамка.

13. Набор унифицированных стилей и дополнительных элементов оформления документа:

а) гиперссылка;

б) закладка;

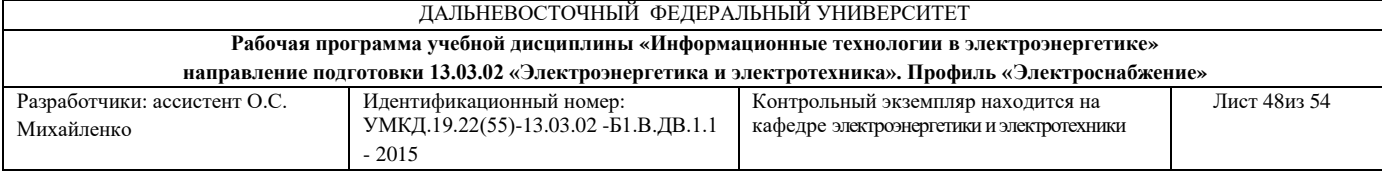

в) тема.

14. Поле, содержащее адрес источника (рисунка, фрагмента документа):

а) гиперссылка;

б) закладка;

в) тема.

15. Одна или несколько строк, помещенных в начале или конце каждой страницы документа:

а) колонтитулы;

б) *WordArt;*

в) *Web.*

16. Возможность вносить изменения в содержимое ячейки без полного повторения ее набора с клавиатуры:

а) режим готовности;

б) режим ввода данных;

в) режим редактирования.

17. Набор чисел и ссылок на числовые ячейки, соединенные знаками математических операций:

а) формула;

б) выражение;

в) макрос.

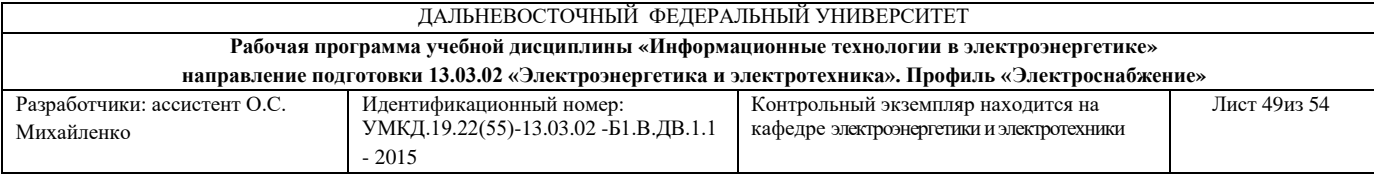

18. Адресация, не требующая абсолютного указания адресов ячеек, входящих в формулу:

а) абсолютная адресация;

б) относительная адресация;

в) макрос.

19. Группа ячеек выбранных на нескольких рабочих листах:

а) формула;

б) трехмерный диапазон;

в) макрос.

20. Каждую диаграмму или график сопровождает список обозначений переменных, заключенный в рамочку:

а) надстройки;

б) диапазон;

в) легенда.

21. Специальные средства, расширяющие возможности программы:

а) надстройки;

б) макрос;

в) легенда.

22. Компьютерные программы, предназначенные для хранения и обработки данных, представленных в табличном виде, называют:

а) текстовые процессоры;

б) презентации;

в) электронными таблицами.

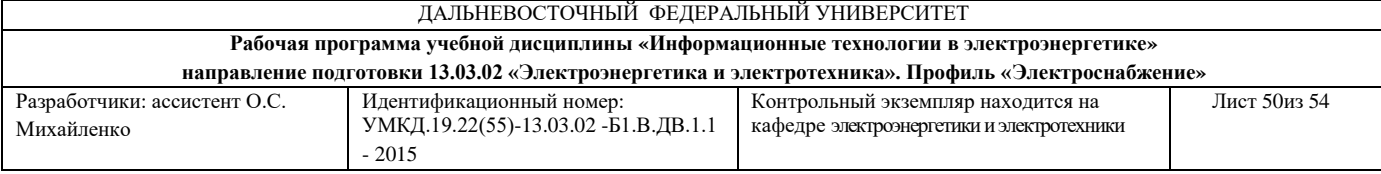

23. Какие компьютерные программы предназначены для ввода и редактирования текста?

а) базы данных;

б) текстовые процессоры;

в) текстовые редакторы.

#### **Раздел III «Компьютерная графика»**

1. Какой режим демонстрации слайдов существует?

а) ручной;

б) автоматический;

в) ручной и автоматический.

2. В основе методов архивации изображений без потери информации лежит:

а) идея учета того, что частоты появления разных байтов, кодирующих рисунок, различны;

б) идея учета числа повторений одинаковых байтов, кодирующих рисунок;

в) идея учета особенностей человеческого восприятия изображений;

г) идея учета малой избыточности кодируемого рисунка;

д) идея учета значительной избыточности кодируемого рисунка.

3. Одной из основных функций графического редактора является:

а) масштабирование изображений;

б) хранение кода изображения;

в) создание изображений;

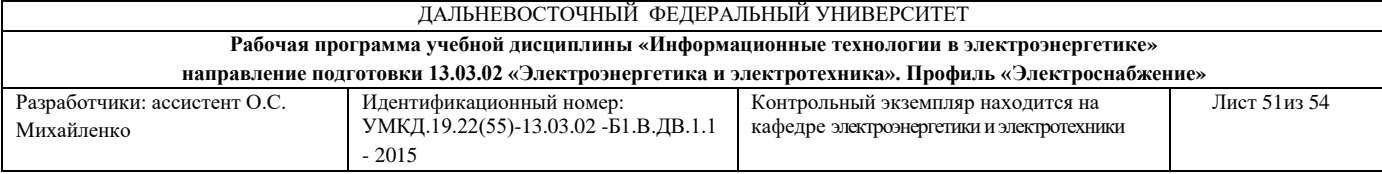

г) просмотр и вывод содержимого видеопамяти.

4. Элементарным объектом, используемым в растровом графическом редакторе, является:

а) точка (пиксель);

б) объект (прямоугольник, круг и т.д.);

в) палитра цветов;

г) знакоместо (символ).

5. Графика с представлением изображения в виде совокупности объектов называется:

- а) фрактальной;
- б) растровой;

в) векторной;

г) прямолинейной.

6. Графика с представлением изображения в виде совокупностей точек называется:

а) прямолинейной;

- б) фрактальной;
- в) векторной;
- г) растровой.

7. Какой способ представления графической информации экономичнее по использованию памяти:

а) растровый;

б) векторный.

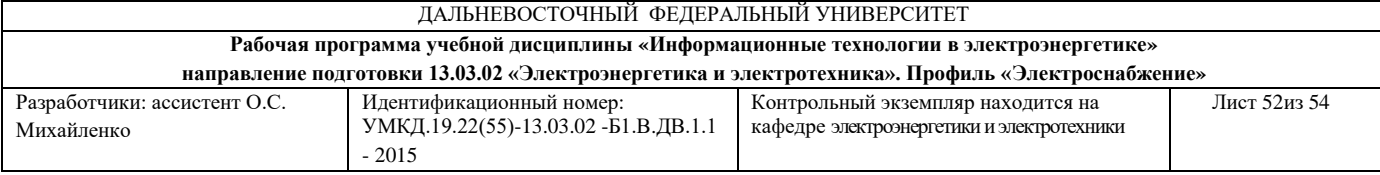

8. Программные средства, предназначенные для создания или воспроизведения мультимедийных документов и объектов;

а) мультимедийное программное обеспечение;

б) мультимедийное аппаратное обеспечение;

в) мультимедийный продукт.

9. Электронные документы особого рода, отличающиеся комплексным мультимедийным содержанием и особыми возможностями управления воспроизведения:

а) текстовые процессоры;

б) презентации;

в) электронные таблицы.

10. Что такое растровая графика?

а) изображения, сформированные из объектов (точка, линия, окружность и т. д.), которые хранятся в памяти компьютера в виде графических примитивов и описывающих их математических формул.

б) изображения, представляющие собой сетку точек различного цвета (пикселей).

11. Какой тип графики используется в *Microsoft Visio*?

а) векторная;

б) растровая;

в) векторная и растровая.

12. Что такое векторная графика?

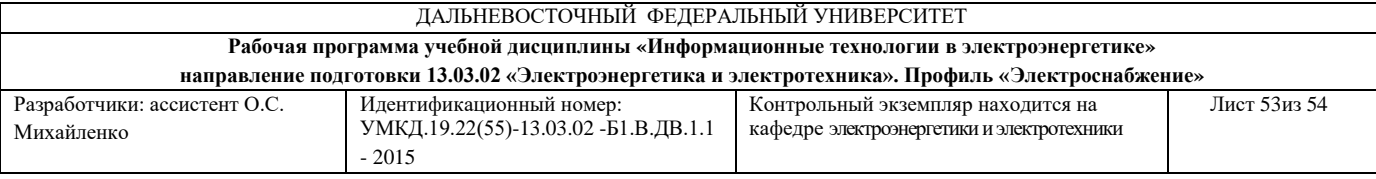

а) изображения, сформированные из объектов (точка, линия, окружность и т. д.), которые хранятся в памяти компьютера в виде графических примитивов и описывающих их математических формул;

б) изображения, представляющие собой сетку точек различного цвета (пикселей).

Полный комплект тестов хранится на кафедре Электроэнергетики и электротехники.

#### **Критерии оценки**

#### **промежуточного тестирования**

Цель тестов – определение уровня усвоения студентами знаний в соответствии с учебной программой при проведении промежуточной аттестации.

Содержание тестов. В соответствии с учебной рабочей программой тесты соответствуют разделам дисциплины «Информационные технологии в электроэнергетике»:

1. Введение в информационные технологии;

2. Технологии работы с данными;

3. Компьютерная графика.

Структура тестов. В каждом из указанных разделов выделяется по несколько тем, в соответствии с которыми формируются тесты. К каждому вопросу дается по три-пять ответов, один из которых может быть правильным.

Условия применения. Для проверки знаний для промежуточной аттестации студент получает 5 вопросов (билетов). Билеты требуют выбора правильного ответа, который оценивается в 1 балл. В итоге студент может

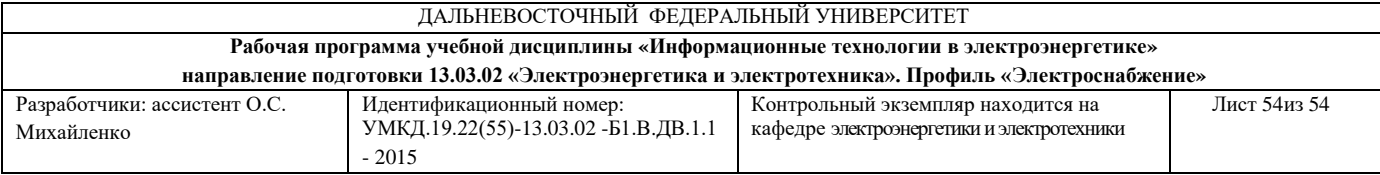

набрать 5 баллов. Билеты формируются из вопросов по всем пройденным разделам курса. Проверка знаний на экзамене по этим билетам не производится.

Для ответа на все вопросы студенту предоставляется 10-15 минут.